МИНИСТЕРСТВО ОБРАЗОВАНИЯ И НАУКИ УКРАИНЫ

**ХАРЬКОВСКИЙ НАЦИОНАЛЬНЫЙ ЭКОНОМИЧЕСКИЙ УНИВЕРСИТЕТ ИМЕНИ СЕМЕНА КУЗНЕЦА**

# **Задания для самостоятельной работы по учебной дисциплине "МЕНЕДЖМЕНТ ВНЕШНЕЭКОНОМИЧЕСКОЙ ДЕЯТЕЛЬНОСТИ"**

**для иностранных студентов направления подготовки 6.030601 "Менеджмент" дневной формы обучения**

**Харьков. ХНЭУ им. С. Кузнеца, 2016**

Утверждено на заседании кафедры менеджмента. Протокол № 5 от 26.11.2015 г.

*Самостоятельное электронное текстовое сетевое издание*

**Составители:** Шиголь Ф. А. Петренко А. А.

З-15 Задания для самостоятельной работы по учебной дисциплине "Менеджмент внешнеэкономической деятельности" для иностранных студентов направления подготовки 6.030601 "Менеджмент" дневной формы обучения : [Электронное издание] / сост. Ф. А. Шиголь, А. А. Петренко. – Х. : ХНЭУ им. С. Кузнеца, 2016. – 80 с. (Рус. яз.)

Предлагаются условия задач для практических занятий и методические рекомендации к их выполнению. Приведены вопросы для написания контрольной работы, отражающие основные теоретические положения учебной дисциплины.

Рекомендовано для студентов направления подготовки 6.030601 "Менеджмент" дневной формы обучения.

> © Харьковский национальный экономический университет имени Семена Кузнеца, 2016

# **Введение**

Учебная дисциплина "Менеджмент внешнеэкономической деятельности" является нормативной дисциплиной для студентов направления подготовки 6.030601 "Менеджмент".

Предметом изучения дисциплины являются законы, принципы и особенности формирования и функционирования системы менеджмента внешнеэкономической деятельности на предприятии.

Основной целью преподавания дисциплины является формирование базовых компетентностей в понимании сущности системы управления внешнеэкономической деятельностью предприятия, разновидностей и форм внешнеэкономической деятельности, основных законодательных актов, регулирующих внешнеэкономические отношения.

В процессе обучения студенты получают необходимые знания во время проведения аудиторных занятий: лекционных и практических.

С целью лучшего усвоения учебного материала студентам предлагаются решения практических задач различной формы сложности. В представленных заданиях рассматриваются проблемы, связанные с оценкой динамики экспорта товаров и услуг, составлением платежного баланса страны, тарифным регулированием, лизингом во внешнеэкономической деятельности, валютно-финансовыми отношениями. Особое внимание также уделяется методам формирования и установления цен во внешнеэкономической деятельности, а также различным формам расчетов по контрактам.

Структура практических задач предполагает, что студент с помощью расчетов и аналитических выводов принимает и обосновывает управленческие решения в сфере внешнеэкономической деятельности предприятия. В процессе коллективного анализа и обсуждения практических заданий студенты приобретают необходимые компетентности. Методическая разработка включает практические задания и методические рекомендации к их выполнению по темам: "Внешнеэкономические операции: организация и техника их осуществления", "Структура и содержание договора купли-продажи при прямых связях между контрагентами", "Валютно-финансовые условия контракта", "Международные операции трансферта технологий", "Экономическая эффективность внешнеэкономической деятельности".

3

# **Практические задания и методические рекомендации к их выполнению**

Практические задания приводятся в соответствии с темами рабочей программы учебной дисциплины. Практические задания предназначены для студентов дневной формы обучения. Часть практических заданий решается по вариантам, которые распределяются в соответствии с порядковым номером студента в списке группы.

Если в условиях задания написано: (+ номер варианта), это означает, что к базовому значению определенного показателя необходимо добавить номер варианта. Например, по условиям задания: цена товара равна 16 (+ номер варианта) тыс. грн. Например, у студента первый вариант. Это означает, что при расчете задания цена составляет 17 тыс. грн.

# **Содержательный модуль 1. Методологические, организационно-правовые и экономические основы внешнеэкономической деятельности**

# **Практическое занятие 1. Внешнеэкономическая деятельность: формы и принципы осуществления, факторы развития**

Показатели развития внешнеэкономических отношений.

1. Анализ платежного баланса. Платежный баланс – это статистический отчет, в котором в систематизированном виде приводятся суммарные данные о внешнеэкономических операциях данной страны с другими странами мира за определенный период времени.

Платежный баланс состоит из трех частей:

1.1) баланс текущих операций (валютные поступления от экспорта товаров и валютные расходы, связанные с импортом товаров; доходы и расходы, связанные с предоставлением различных услуг, получение и выплата процентов и дивидендов от иностранных инвестиций; текущие трансферты);

1.2) баланс движения капиталов (воспроизводит приток и отток капиталов как длительного, так и краткосрочного характера);

1.3) баланс движения резервов (показывает операции, связанные с изменением резервов, которыми располагает страна, а также с изменением обязательств страны перед иностранными банками).

Сальдо баланса – разница между зарубежными доходами и расходами. Сальдо может быть активным, если доходы страны от осуществления всех внешних операций превышают расходы.

Если же наоборот, то страна имеет отрицательное сальдо (или дефицит). Основная задача страны – свести отрицательное сальдо к нулю.

В равновесном платежном балансе страны выполняется условие:

$$
9X - UM = CX - CM,
$$
\n(1.1)

где ЭХ – экспорт товаров и услуг;

ИМ – импорт товаров и услуг;

СХ – экспорт капитала;

СМ – импорт капитала.

Поскольку платежный баланс представляет собой бухгалтерское балансовое равенство, каждая операция должна быть представлена в нем двумя записями: кредит (со знаком "плюс") или дебет (со знаком "минус").

Таким образом, каждая запись по дебету должна сопровождаться записью по кредиту. Например, Украина берет ссуду в США и депонирует полученные деньги в американском банке в размере \$100 млн. с тем, чтобы проводить платежи за импортные товары. В платежном балансе Украины должна появиться запись (табл. 1.1).

Таблица 1.1

#### **Запись операции в платежном балансе Украины**

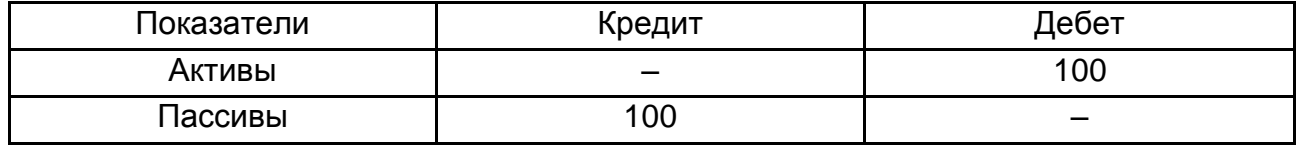

Для США записи будут обратные.

Не всегда изменение активов приводит к изменению пассивов. Увеличение одного типа актива может привести к уменьшению другого вида активов. Например, если американская фирма приобретает товары в кредит у немецкой фирмы на \$100 тыс., то немецкие требования по этому кредиту являются активами в немецком балансе.

Когда американская фирма погашает кредит в долларах, немецкие активы в форме товарного кредита сокращаются, но в форме валютных запасов увеличиваются.

В немецком платежном балансе будут такие записи (табл. 1.2).

Таблица 1.2

#### **Запись операции в платежном балансе Германии**

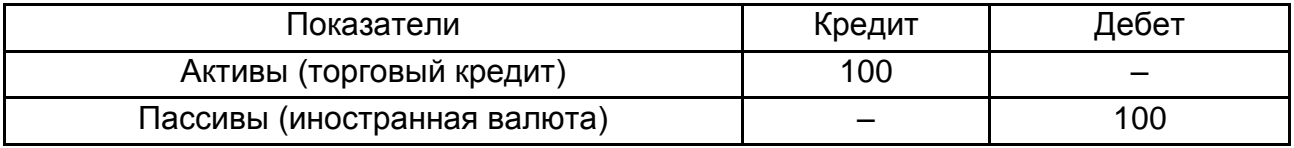

Так же может быть и с пассивами.

На основе платежного баланса страны определяют результативность международных торговых операций.

2. Сальдо торгового баланса – разница между стоимостным объемом экспорта и импорта товаров отдельной страны. Если экспорт больше импорта, то сальдо положительное "+", если импорт больше экспорта, то сальдо отрицательное "–".

3. Сальдо баланса услуг – разница между стоимостью услуг, предоставляемых страной, и стоимостью услуг, которые она импортирует. Аналогично сальдо торгового баланса различают положительное и отрицательное сальдо баланса услуг.

4. Сальдо некоммерческих операций – разница между доходами от инвестиций, денежных переводов, взносов, перемещения денежных средств по наследству, при решении семейных проблем. По каждому из этих направлений движения денежных средств составляется баланс и рассчитывается соответствующее "+" или "–" сальдо.

5. Сальдо баланса текущих операций – сумма сальдо торгового баланса, баланса услуг, некоммерческих операций.

6. Объем экспорта на душу населения (Эд.н.):

$$
\Theta \mathbf{A}.\mathbf{H} = \frac{\Theta}{\mathbf{H}}\,,\tag{1.2}
$$

где Э – объем экспорта в данном году;

Чн *–* численность населения в данном году.

1. Объем импорта на душу населения (Ид.н):

$$
WA.H. = \frac{VA.P.}{YA}
$$
, (1.3)

где И – объем импорта в этом году.

2. Внешнеторговый объем на душу населения (ВТОд.н.):

$$
BTOA.H. = \frac{BTO}{4H},
$$
\n(1.4)

где ВТО – объем внешнеторгового оборота в данном году.

3. Экспортная квота (Экв):

$$
\theta_{\mathsf{KB}} = \frac{\theta}{\mathsf{BBR}} \times 100\,\%,\tag{1.5}
$$

где ВВП *–* валовой внутренний продукт.

4. Импортная квота (Икв):

$$
M_{KB} = \frac{M}{BB\pi} \times 100 \,. \tag{1.6}
$$

5. Квота внешнеторгового оборота (ВТОкв):

$$
\text{BTOKB} = \frac{\text{BTO}}{\text{BB}\Pi} \times 100\%,\tag{1.7}
$$

где ВТО – суммарный внешнеторговый объем страны.

#### *Задание 1.1*

Необходимо составить платежный баланс страны А, если между страной А и другими странами произошли такие внешнеэкономические операции (табл. 1.3).

Таблица 1.3

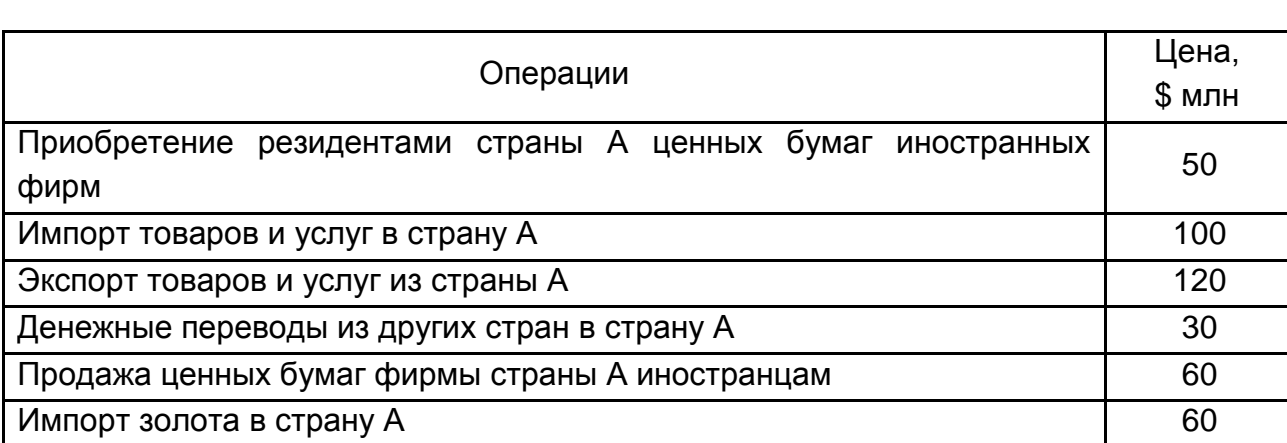

# **Внешнеэкономические операции страны А**

*Методические рекомендации к выполнению и образец решения задания 1.1*

Согласно требованиям составления платежного баланса отобразить движение средств по дебету или кредиту. Данные платежного баланса занести в табл. 1.4.

Таблица 1.4

# **Платежный баланс страны А**

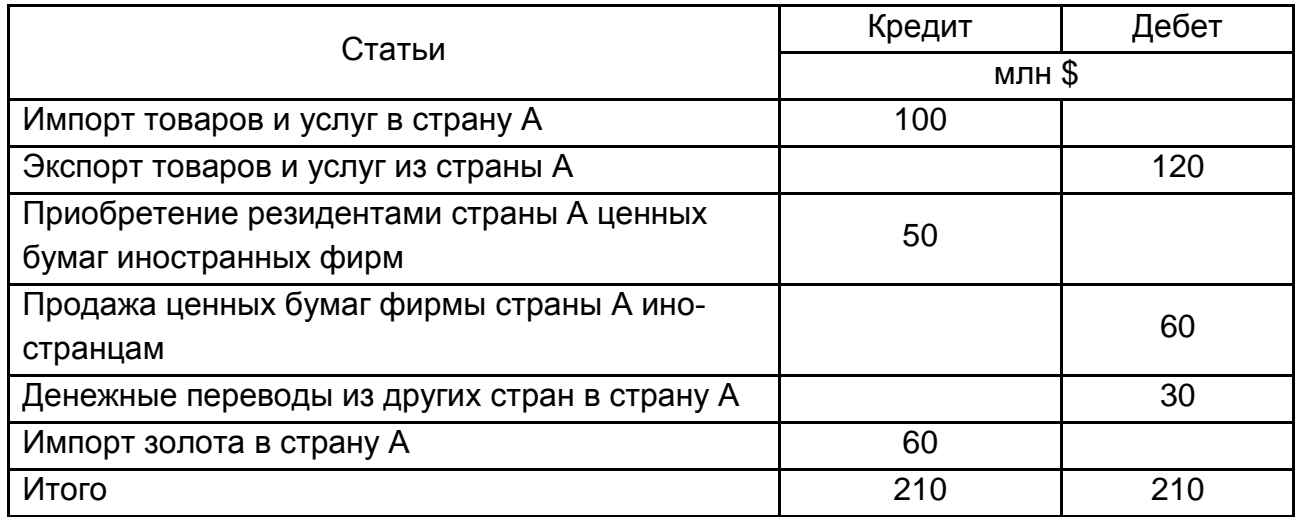

Таким образом платежный баланс страны А равновесный, так как доходы и расходы равны.

# *Задание 1.2*

Между страной А и страной В осуществлялись такие внешнеэкономические операции:

экспорт товаров и услуг из страны А в страну В – €250 млн (+ номер варианта);

денежные переводы из страны В в страну А – €100 млн (+ номер варианта);

импорт товаров и услуг в страну  $A - \epsilon 230$  млн (+ номер варианта);

покупка резидентами страны А ценных бумаг фирмы страны В –  $€110$  млн (+ номер варианта);

продажа ценных бумаг фирмы страны А резидентами страны В – €70 млн (+ номер варианта);

импорт золота в страну А – €80 млн (+ номер варианта).

Необходимо составить платежный баланс страны А.

# *Задание 1.3*

Используя данные табл. 1.5 и 1.6 рассчитать:

а) сальдо торгового баланса; сальдо баланса услуг и сальдо баланса текущих операций;

б) объем экспорта; объем импорта; объем внешнеторгового оборота на душу населения;

в) экспортную, импортную квоту и квоту внешнеторгового оборота страны;

г) объем экспорта на душу населения и экспортную квоту в следующем году при условии, что экспорт товаров возрастет на 10 %.

Таблица 1.5

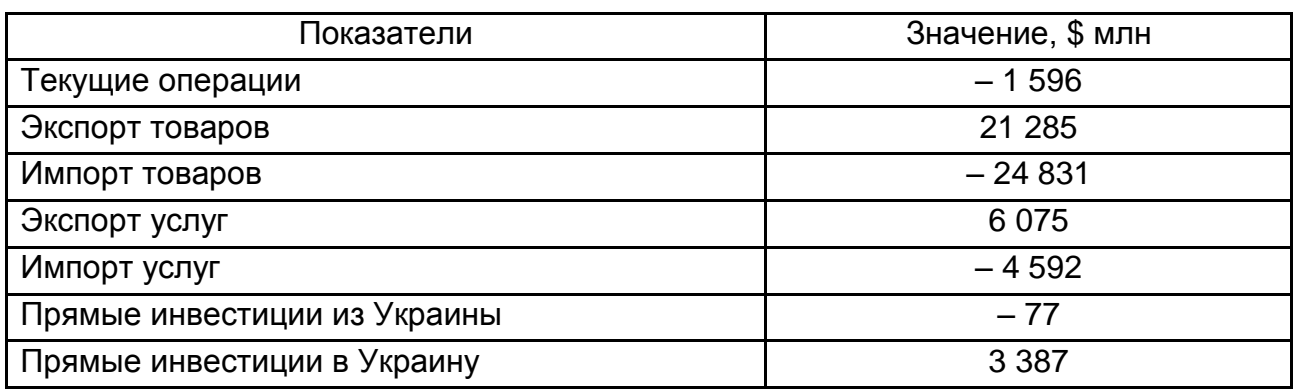

# **Платежный баланс страны**

# **Другие показатели ВЭД**

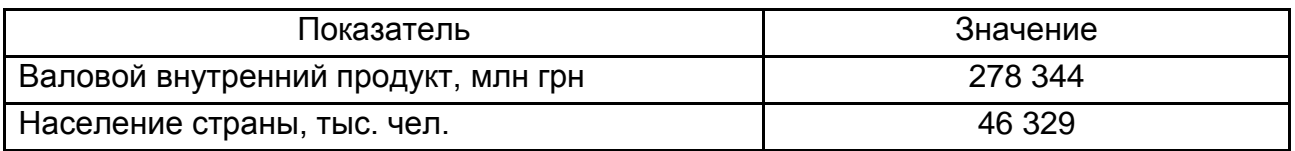

Для расчетов необходимо использовать текущий курс валюты.

# **Практическое занятие 2. Учет, контроль и анализ внешнеэкономической деятельности**

*Анализ динамики экспорта товаров и услуг*

Цель такого исследования – установить, какие изменения произошли в товарной структуре экспорта, в развитии новых видов экспорта и его географическом направлении, как изменился объем экспорта в текущих и постоянных (базовых) ценах, как изменились в среднем экспортные цены.

Динамика экспорта товаров и услуг характеризуется такими показателями:

индекс стоимости;

индекс цен;

индекс количества;

индекс физического объема;

индекс структуры.

Индекс стоимости (Ист) показывает, на сколько процентов увеличилась (уменьшилась) стоимость экспортируемых товаров и услуг и определяется как:

$$
M_{\text{CT}} = \frac{\sum p_1 q_1}{\sum p_0 q_0},\tag{2.1}
$$

где  $\mathsf{p}_1,\mathsf{p}_0$  – стоимость товаров и услуг в отчетном и базовом году соответственно;

 $q_1, q_0$  – количество товаров и услуг в отчетном и базовом году соответственно.

Стоимость товаров и услуг определятся как произведение цены товара на его количество.

Индекс цен показывает (Иц) на сколько процентов изменилась стоимость экспорта товаров и услуг за счет цены. Определяется таким образом:

$$
M_{\rm H} = \frac{\sum p_1 q_1}{\sum p_0 q_1}.
$$
 (2.2)

Индекс количества (Ик) показывает, как изменилась стоимость экспорта товаров и услуг, за счет его количества. Порядок расчета:

$$
M_{\rm K} = \frac{\sum q_1 \times \overline{p_0}}{\sum q_0 \times \overline{p_0}},
$$
 (2.3)

где р $_{\rm 0}$  – средняя цена товара в базовом году.

$$
\overline{p}_0 = \frac{\sum q_0 \times p_0}{\sum q_0} \,. \tag{2.4}
$$

Индекс физического объема (Ифо) показывает то, как изменилась стоимость экспорта за счет изменения физического объема товаров и услуг. Рассчитывается таким образом:

$$
M_{\text{qbo}} = \frac{\sum q_1 \times p_0}{\sum q_0 \times p_0} \,. \tag{2.5}
$$

Индекс структуры (И<sub>стр</sub> ) определяется по формуле:

$$
M_{\text{CTp}} = \frac{\sum q_1 \times p_0}{\sum q_1 \times \overline{p}_0} \,. \tag{2.6}
$$

Если индекс структуры больше 1, то удельный вес дорогих товаров и услуг в экспорте больше, чем недорогих.

Относительные показатели анализа динамики экспорта товаров и соединений могут быть дополнены абсолютными показателями.

# *Задание 2.1*

На основе данных табл. 2.1 провести анализ динамики экспорта.

Таблица 2.1

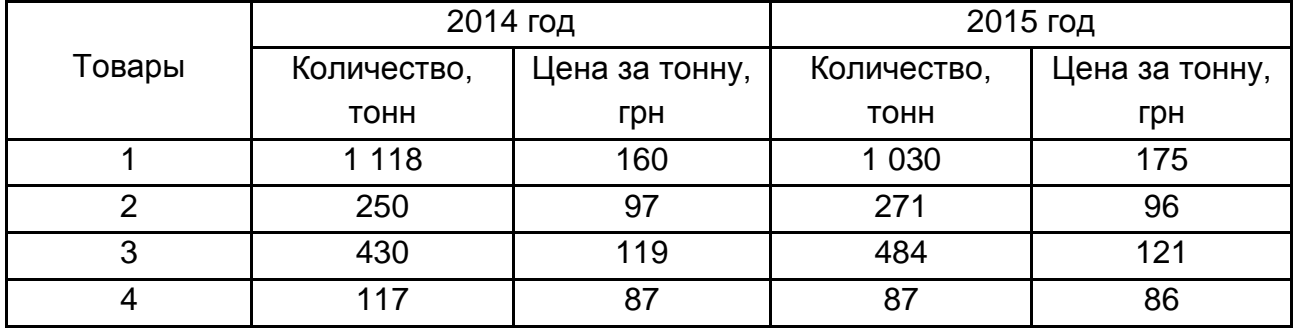

# **Исходные данные**

Определить, как изменилась структура экспорта в 2015 году и объем экспорта в стоимостном выражении. Рассчитать степень влияния факторов количества, цены и структуры на изменение объема экспорта в стоимостном выражении. Примечание: при расчетах индексным методом целесообразно округлять до четырех знаков после запятой, чтобы в переводе в процентный показатель было значение с сотыми процента.

# *Методические рекомендации к выполнению и образец решения задания 2.1*

1. Определить общее количество товара и рассчитать стоимость каждого товара по годам. Результаты расчетов приведены в табл. 2.2.

Таблица 2.2

**Расчет стоимости экспорта в 2014 – 2015 годах**

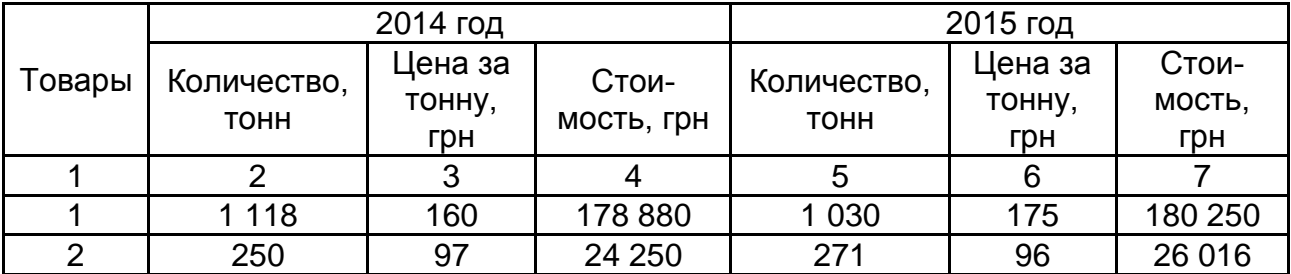

Окончание табл. 2.2

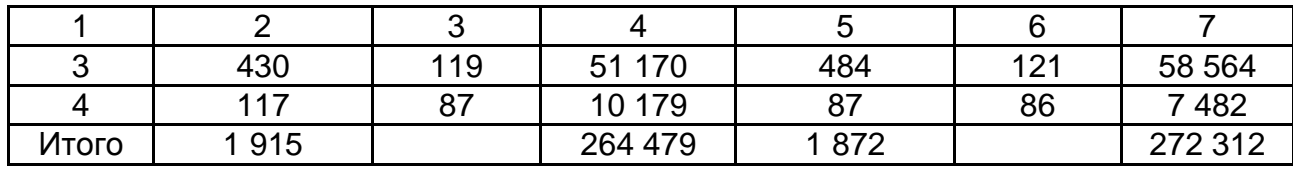

2. Определить индекс стоимости экспорта – соотношение объема экспорта в 2015 и 2014 годах:

$$
MCT = \frac{272\,312}{264\,479} = 1,0296.
$$

Стоимость экспорта увеличилась на 2,96 %. В абсолютном выражении стоимость экспорта увеличилась на 7 833 грн:

$$
\Delta 3 = 272312 - 264479 = 7833 \text{ rph.}
$$

3. Определить индекс цен:

$$
M_{\text{L}} = \frac{272\,312}{160 \times 1030 + 97 \times 271 + 119 \times 484 + 87 \times 87} = \frac{272\,312}{256\,252} = 1,0627.
$$

За счет изменения цен на товары объем экспорта в стоимостном выражении увеличился на 6,27 %.

В абсолютном выражении рост экспорта за счет изменения цен составляет 16 060 грн:

$$
\Delta
$$
9(цена) = 272 312 - 256 252 = 16 060 rph.

4. Рассчитать индекс физического объема экспорта:

$$
M\varphi.o. = \frac{160 \times 1 \ \ 030 + 97 \times 271 + 119 \times 484 + 87 \times 87}{264 \ \ 479} = \frac{256 \ \ 252}{264 \ \ 479} = 0,9689.
$$

За счет изменения физического объема товаров экспорт в стоимостном выражении снизился на 3,11 %. В абсолютном выражении это составляет 8 227 грн:

$$
\Delta \Theta(\phi. o.) = 25622 - 264479 = 8227
$$
 rph.

Проверить правильность расчетов влияния таких факторов как цена и физический объем на стоимость экспорта товара. Суммарное влияние двух факторов должно равняться величине, характеризующей изменение стоимости экспорта в абсолютном выражении (см. пункт 2).

 $16060 - 8227 = 7833$ , поэтому расчеты проведены правильно.

7 833 = 7 833

Проверку можно выполнить также индексным методом – индекс экспорта рассчитывается как произведение индексов физического объема экспорта и индекса цены:

 $1,0296 = 1,0296$ .

5. Выполнить анализ факторов, которые влияют на физический объем экспорта – количество и структура. Для расчета их динамики необходимо определить средневзвешенную цену (в грн):

$$
\overline{P_0} = \frac{264 \cdot 479}{1 \cdot 915} = 138.11.
$$

Индекс количества:

$$
M_{\rm K} = \frac{1872}{1915} = 0,9776.
$$

Экспорт товаров в стоимостном выражении за счет количества экспортного товара снизился на 2,24 %. В абсолютном выражении это составляет:

$$
\Delta \Theta(\text{K} \text{O} \text{J} - \text{BO}) = 1 \ 915 \times 138,11 - 1872 \times 138,11 = 5 \ 938,73 \ \text{r} \text{p} \text{H}.
$$

6. Рассчитать индекс структуры:

$$
M_{\text{CTp}} = \frac{256\,252}{1\,872 \times 138,11} = 0,9912.
$$

Поскольку индекс структуры менее 1, можно сделать вывод, что за год увеличился удельный вес недорогих товаров.

Таким образом стоимость экспорта анализируемой группы товаров за год увеличилось на 41 325 грн.

Изменение количественной структуры экспорта, выраженное уменьшением удельного веса более дорогих товаров, снижает экспорт на:

$$
\Delta \Theta(\text{CTp.}) = 256\ 252 - 1872 \times 138,11 = 2\ 289,92 \text{ Tph.}
$$

Итак, в 2015 году физический объем экспорта снизился на 3,11 %, индекс цены увеличился на 6,27 %, что в общем привело к увеличению объема экспорта на 2,96 %. При анализе факторов влияния на физический объем экспорта было выявлено, что индекс количества снизился на 2,24 %, а в общей структуре экспорта увеличилась доля более дешевых товаров, так как индекс структуры равен 0,9912.

### *Задание 2.2*

Используя исходные данные (табл. 2.3) провести анализ динамики экспорта с помощью:

индекса цен;

физического объема;

индекса стоимости экспорта;

индекса структуры.

Таблица 2.3

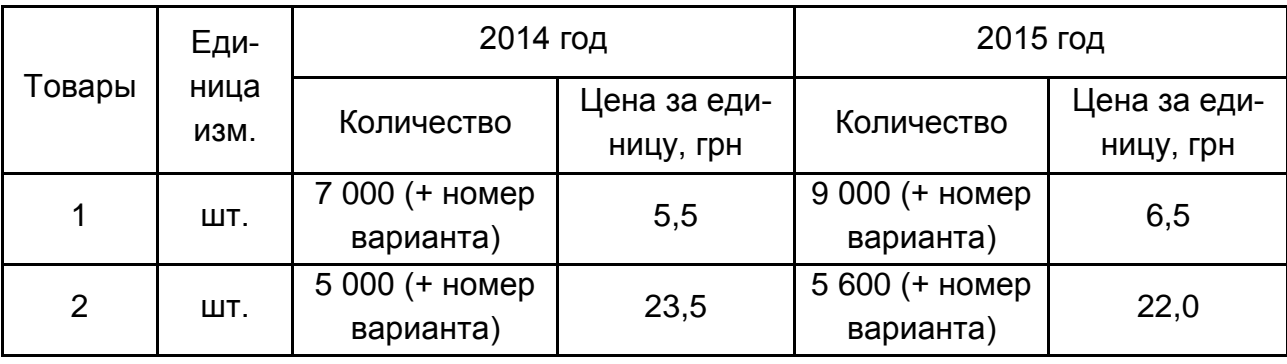

# **Исходные данные**

# *Задание 2.3*

Используя исходные данные (табл. 2.4) проанализировать динамику экспорта:

Таблица 2.4

### **Исходные данные**

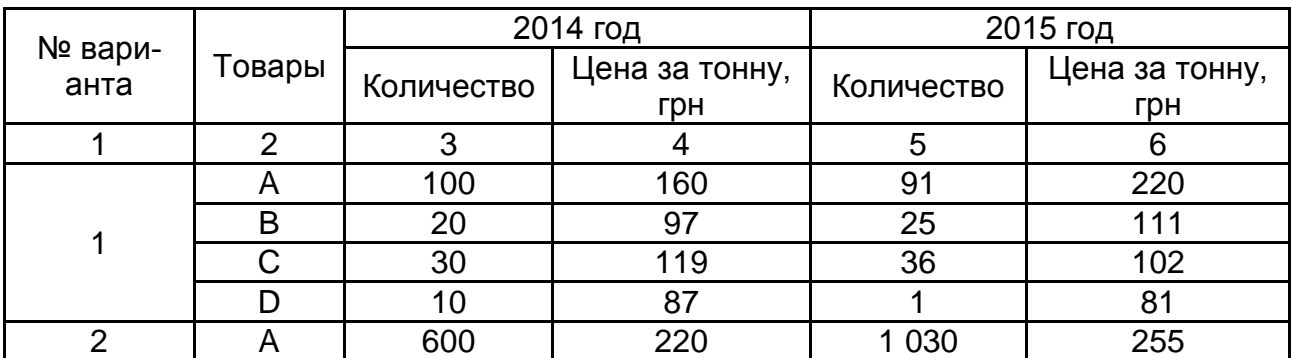

# Окончание табл. 2.4

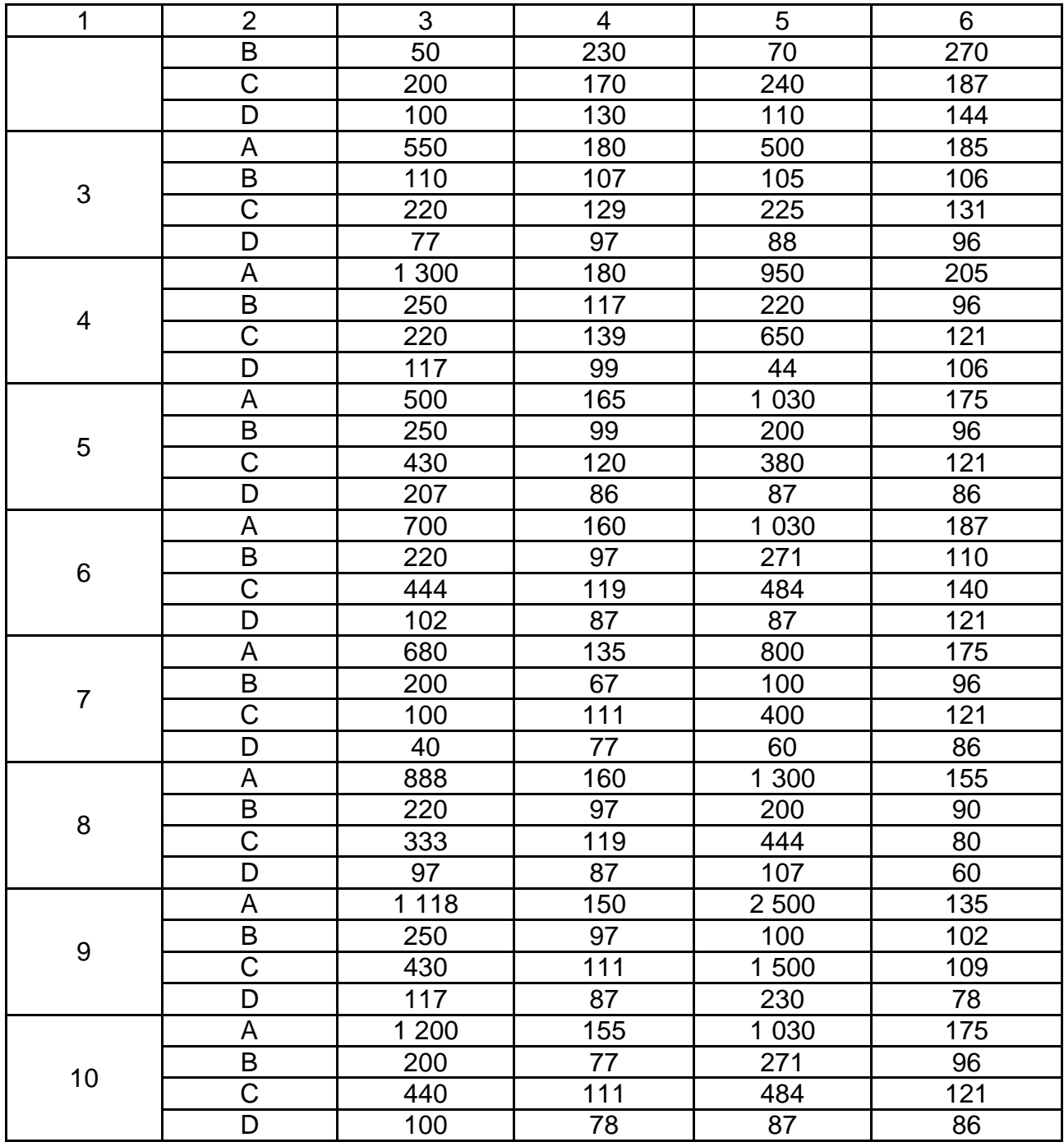

# **Практическое занятие 3. Механизм управления внешнеэкономической деятельностью**

### *Валютное регулирование*

Валюта – денежная единица страны, которая вращается за ее пределами и на внутреннем рынке, а также денежные единицы международных валютно-финансовых организаций.

Конвертируемость валюты – способность валюты обмениваться на любую другую валюту. На сегодняшний день полностью свободно конвертируемыми признаются 17 валют, в том числе [доллары США](http://www.banki.ru/wikibank/%C4%EE%EB%EB%E0%F0+%D1%D8%C0/) (\$), евро  $(\epsilon)$ , [британские фунты стерлингов,](http://www.banki.ru/wikibank/%C1%F0%E8%F2%E0%ED%F1%EA%E8%E9+%F4%F3%ED%F2+%F1%F2%E5%F0%EB%E8%ED%E3%EE%E2/) [канадские доллары,](http://www.banki.ru/wikibank/%CA%E0%ED%E0%E4%F1%EA%E8%E9+%E4%EE%EB%EB%E0%F0/) [швейцарские франки](http://www.banki.ru/wikibank/%D8%E2%E5%E9%F6%E0%F0%F1%EA%E8%E9+%F4%F0%E0%ED%EA/) и др.

Прямая котировка: указывает количество денежных единиц национальной валюты, которое необходимо затратить на приобретение фиксированного количества иностранной валюты (например, \$1 = 21,7 грн). Обратная котировка: указывает на количество денежных единиц иностранной валюты, за которое можно купить фиксированную сумму национальной валюты (например, 1 грн = \$0,046).

Кросс-курс – соотношение двух валют, которое рассчитывается через их отношение к третьей валюте.

Валютные курсы различаются в зависимости от того, осуществляется покупка или продажа валюты.

Курс покупателя – курс, по которому банк покупает иностранную валюту за национальную.

Курс продавца – курс, по которому банк продает иностранную валюту за национальную.

Разница между курсом покупателя и продавца называется маржой.

Способы определения курса валюты через кросс-курс:

1. Первый способ – универсальный, его можно использовать для решения любых кросс-курсов:

определить курс доллара к польскому злотому, если:

 $€1 = 3,86$  злотых;

#### $$126 = $100.$

Для решения подобных отношений необходимо от трех валют в двух уравнениях перейти к одному уравнению с двумя валютами. Для этого упростить уравнения с помощью приведения их левой части к одному значению (в данном случае свести к 1 евро):

$$
\epsilon_1=3,86\ \text{3JOTbIX};
$$

$$
\epsilon_1 = \text{$1,26$}.
$$

Далее перейти к одному уравнению:

\$1,26= 3,86 злотых;

$$
$1 = 3,86 / 1,26 = 3,06
$$
 злотых.

2. Второй способ – упрощенный. Определить курс евро к доллару при наличии данных:

$$
$1 = 21,85
$$
 rph;  
€1 = 24,15 rph.

В данном случае в левой части соотношений указаны одинаковые значения разных валют, а в правой части – одна валюта (гривна). Евро в данном случае более дорогая валюта, чем доллар, и их соотношение можно найти как:

> €1 = 24,15 / 21,85 = \$1,105;  $$1 = 1 / 1,105 = \text{\textsterling}0,905.$

3. Третий способ – последовательный. Определить курс кувейтского динара по отношению к гривне:

 $$1 = 21,85$  грн;

1 кувейтский динар = \$3,31.

Для решения можно сделать предположение, что у студента есть 1 кувейтский динар. Он идет в обменный пункт и меняет его сразу на доллары – получает 3 доллара и 31 цент, а потом доллары меняет на гривны. В итоге получается, что:

1 динар = 3,31  $\times$  21,85 = 72,32 грн.

#### *Задание 3.1*

Как изменится цена шведской кроны в долларах, если обменный курс шведской кроны изменится с 4 до 3 крон за доллар?

*Методические рекомендации к выполнению и образец решения задания 3.1* Цена кроны (базовая) = 1 / 4 = \$0,25 за крону.

Цена кроны (после изменения курса) = 1 / 3 = \$0,33 за крону.

Ответ: цена кроны увеличится с \$0,25 до \$0,33 за крону.

### *Задание 3.2*

Как может повлиять на физический объем экспорта Украины заметное снижение курса гривны к иностранной валюте?

# *Методические рекомендации к выполнению и образец решения задания 3.2*

Рассматриваются 2 варианта: курс доллара: \$1 = 8,1 грн (по состоянию на 2013 год), курс \$1 = 21,85 (по состоянию на 2015 год).

Следует предположить, что товар стоимостью \$100 был реализован в 2013 и 2015 году. Валютную выручку в долларах переводим в гривны:

Выручка (2013 год) = 100  $\times$  8,1 = 8 100 (грн).

Выручка (2015 год) = 100 × 21,85 = 21 850 (грн).

Ответ: экспорт увеличится, так как экспортер получит большую сумму выручки в национальной валюте.

# *Задание 3.3*

Как изменится цена доллара в фунтах, если обменный курс доллара изменится с \$1,57 до \$1,54 за 1 фунт?

### *Задание 3.4*

Определить курс доллара к туркменскому манату при наличии данных:

1 фунт стерлингов = 4,63 маната; 100 фунтов = \$162.

# *Задание 3.5*

Определить курс чешской кроны к монгольскому тугрику при наличии данных:

1 крона = \$0,045;  $$1 = 1850$  тугриков.

# *Задание 3.6*

Если цена евро упала с \$1,1 до \$0,95 за €1, то какая будет цена телефона в долларах, если его стоимость составляет эквивалент €150?

### *Задание 3.7*

Как может повлиять на физический объем импорта США заметное снижение курса доллара к другим свободно-конвертируемым валютам?

# *Тарифное регулирование*

Субъекты внешнеэкономической деятельности при ввозе товара в Украину должны оплатить: таможенную пошлину, таможенный сбор,

акцизный сбор, налог на добавленную стоимость. При экспорте товара субъекты ВЭД Украины оплачивают только таможенный сбор, не выплачивая таможенную пошлину, акцизный сбор и НДС.

Пошлина и таможенный сбор начисляются на таможенную стоимость товара.

Таможенный сбор уплачивается по таким ставкам:

для товаров стоимостью до \$100 – не начисляется;

для товаров стоимостью \$100 – \$1 000 – \$5 (независимо от стоимости);

для товаров стоимостью более \$1 000 – 0,2 % от стоимости товара.

Таможенная стоимость товара включает цену контракта с учетом дополнительных расходов на транспортировку товара до границы, на получение лицензии и оплату комиссионных посредникам.

Размер акцизного сбора (Аcб) рассчитывается по формуле:

$$
Ac6 = (Tcr + Tc6 + Tn) \times A \%
$$
\n(3.1)

где Тст – таможенная стоимость, грн;

Тсб – таможенный сбор, грн;

Тп – пошлина, грн;

А % – ставка акцизного сбора, %.

Размер налога на добавленную стоимость (НДС) рассчитывается таким образом:

$$
HAC = (Tcr + Tc6 + Tn + Ac6) \times HAC %,
$$
 (3.2)

где НДС % *–* ставка налога на добавленную стоимость, %.

#### *Задание 3.8*

Рассчитать таможенные платежи в гривнах, если за рубежом был закуплен товар стоимостью \$5 600, расходы на доставку товара до таможенной границы Украины – \$250. Ставка таможенной пошлины составляет 15 %, акцизный сбор – 18 %. Курс валют: \$1 = 22,5 грн.

# *Методические рекомендации к выполнению и образец решения задания 3.8*

Таможенная стоимость рассчитывается исходя из данных о стоимости товара и затрат на его доставку до границы с учетом курса валют.

Tct =  $(5\,600 + 250) \times 22,50 = 131\,625$  грн.

1. Таможенный сбор:

 $Tc6 = 131625 \times 0.002 = 263.25$  грн.

2. Таможенная пошлина:

 $T \Pi = 131~625 \times 0,15 = 19743,75$  грн.

3. Акцизный сбор:  $Ac6 = (131 \ 625 + 263,25 + 19743,75) \times 0.18 = 27293,76$  грн.

4. Налог на добавленную стоимость:  $H \& IC = (131625 + 263.25 + 19743.75 + 27293.76) \times 0.2 = 35785.15$  грн.

5. Сумма таможенных платежей составляет:  $C = 263,25 + 19743,75 + 27293,76 + 35785,15 = 83085,91$  грн.

# *Задание 3.9*

Фирма-экспортер затратила на изготовление и реализацию продукции 400 000 грн, дополнительные расходы на реализацию товара составляют 10 000 грн. Валютная выручка составила \$55 000. Определить величину прибыли экспортера, если курс доллара составляет 12,5 грн.

# *Методические рекомендации к выполнению и образец решения задания 3.9*

Определить выручку в гривнах:

 $B = 55000 \times 12.5 = 687500$  (грн).

Затраты на экспорт определяются по формуле (3.3):

$$
3a = C/C + \text{Aorn. pack.} + Tc6, \tag{3.3}
$$

где Зэ – затраты на экспорт, грн;

С/с – затраты на производство и реализацию товара, грн; Доп. расх. – дополнительные расходы, грн.

$$
Tc6. = 687\,500 \times 0,002 = 1\,375\,(rph).
$$

$$
39 = 400\ 000 + 10\ 000 + 1\ 375 = 411\ 375
$$
 (rph).

Величину прибыли экспортера необходимо определить как разницу выручки и затрат:

 $\Pi$ р = 687 500 – 411 375 = 276 125 (грн).

### *Задание 3.10*

Фирма экспортировала товар на сумму \$150 тыс. (при этом себестоимость товара равняется 600 тыс. грн). На всю сумму валютной выручки был закуплен товар за рубежом, который затем был ввезен в страну и реализован на внутреннем рынке за 2 млн. грн. Определить результативность внешнеторговой операции (найти прибыль) если таможенная пошлина на ввоз данного товара составляет 15 %, акцизный сбор – 25 %. Курс валюты –\$1 = 12 грн.

# *Методические рекомендации к выполнению и образец решения задания 3.10*

Чтобы определить прибыль, необходимо рассчитать доход и расходы на проведение экспортно-импортной операции. Расходы в данном случае целесообразно разделить на две составляющие – расходы на экспорт и на импорт товара.

Цена товара в гривнах (таможенная стоимость при экспорте):

Цена = 150  $\times$  12 = 1 800 (тыс. грн).

Таможенный сбор рассчитывается как процент от таможенной стоимости товара:

Тсб (э) = 1 800  $\times$  0,002 = 3,6 (тыс. грн).

Затраты на экспорт – сумма затрат на производство товара и таможенный сбор при экспорте.

Таможенная стоимость товара, который будет импортирован в Украину, составляет 1 800 тыс. грн, так как на всю валютную выручку после реализации собственной продукции был закуплен другой товар.

Тсб (и) = 1 800  $\times$  0,002 = 3,6 (тыс. грн).

Таможенная пошлина:

 $Tn = 1800 \times 0.15 = 270$  (тыс. грн).

Акцизный сбор составляет 25 % от суммы таможенной стоимости товара, таможенного сбора и пошлины:

 $Ac6 = (1 800 + 3.6 + 270) \times 0.25 = 518.4$  (тыс. грн).

НДС составляет 20 % от суммы величины таможенной стоимости товара, таможенного сбора, пошлины и акцизного сбора:

НДС = (1 800 + 3,6 + 270 + 518,4)  $\times$  0,2 = 518,4 (тыс. грн). Общий размер затрат:

 $3 = 600 + 3.6 + 3.6 + 270 + 518.4 + 518.4 = 1914$  (тыс. грн). Прибыль = 2 000 – 1914 = 86 (тыс. грн). Относительная эффективность – соотношение выручки и расходов:  $\theta$  = 2 000 / 1 914  $\times$  100 % = 104,5 %.

### *Задание 3.11*

Рассчитать размер таможенных пошлин и платежей, если стоимость товара составляет \$15 (+ номер варианта), а транспортные расходы, связанные с доставкой товара до таможенной границы Украины, составляют 1 200 грн.

Ставка акцизного сбора равна 12 %, пошлина – 10 %. Для определения платежей необходимо использовать текущий курс валют.

#### *Задание 3.12*

Контрактная цена импортируемого товара \$27 (+ номер варианта). Расходы на транспортировку товара до границы составляют 4 % от цены товара.

Ставка таможенной пошлины составляет 15 %. Акцизный сбор 25 %. Определить общие таможенные платежи на импорт товара (в гривнах, используя текущий курс валют).

#### *Задание 3.13*

Торговая фирма в течение месяца дважды импортировала товар в Украину из США:

1) импортировала 900 (+ номер варианта) единиц товара по цене \$15 за штуку,

2) импортировала 15 (+ номер варианта) единиц товара по цене \$500 за штуку. Определить размер налогов и сборов, а также результат операции. Пошлина = 12 %. Акцизный сбор = 20 %.

# *Задание 3.14*

Украинская фирма потратила на изготовление экспортной продукции 75 тыс. грн (+ номер варианта). Валютная выручка от реализации товара составила €9,5 тыс. (+ номер варианта). На всю сумму валютной выручки был куплен товар за рубежом, который затем был ввезен в Украину и реализован на внутреннем рынке за 325 тыс. грн (+ номер варианта). Определить результат внешнеторговой операции, если размер пошлины на товар составляет 10 %; курс валют – текущий.

#### *Задание 3.15*

Цена экспортируемого товара €5 000. Себестоимость изготовления – 85 тыс. грн (+ номер варианта). Транспортные расходы на экспорт составляют \$1,2/км. Расстояние – 200 км. Определить прибыль экспортера, используя текущий курс доллара к гривне и информацию, что  $€1 = $1,12.$ 

### *Определение таможенной стоимости товара*

Таможенная стоимость товара – заявленная декларантом или определенным таможенным органом стоимость продукции, которая перемещается через таможенную границу Украины и рассчитывается на момент пересечения товаром таможенной границы страны.

Таможенная стоимость рассчитывается на основании цены сделки, то есть фактурной стоимости товара. Фактурная (контрактная) стоимость представляет собой цену товара, которая обусловлена в контракте или счете-фактуре. Дальнейший расчет таможенной стоимости выполняется в соответствии с интерпретацией нормативного документа Инкотермс-2010.

При определении таможенной стоимости товаров те затраты, которые понесены до пересечения таможенной границы (если они не включены в счет-фактуру): транспортировка, погрузка, оплаченная таможенная пошлина, страховые затраты и так далее, добавляют к фактурной стоимости.

Те же самые затраты, которые будут осуществлены после пересечения товаром таможенной границы, вычитаются (если они включены в счет-фактуру).

В случае необходимости определения таможенной стоимости на основе приведенных документов (отсутствие счета-фактуры, отдельных элементов затрат) таможенные органы определяют ее самостоятельно на основании цен на идентичные или похожие товары, которые действуют в ведущих странах-экспортерах определенных товаров.

# Задание 3.16

В Украину из Германии поступил товар на условиях DDР Харьков. Общая (фактурная) стоимость – €35 тыс., в которую продавец включил все затраты по доставке товара до г. Харькова. Определить стоимость товара на складе в Гамбурге (EXW), если затраты на погрузку, транспортировку и страховку из г. Гамбург до г. Чоп = €1 800, затраты по транспортировке из г. Чоп в г. Харьков = €500, таможенная пошлина на ввоз товара – 15 %.

# *Методические рекомендации к выполнению и образец решения задания 3.16*

Фактурная стоимость после таможенных платежей на границе =  $= 35000 - 500 = 34500$  (€).

Для определения таможенной стоимости (до начисления таможенных платежей) используется уравнение. Таможенная стоимость товара выражается как неизвестное – "Х", а все остальные платежи начисляются именно на этот ключевой показатель.

 $Tcr - X$ .

Таможенный сбор (Тсб) – 0,002х. Таможенная пошлина (Тп) – 0,15х. НДС – 20 % от суммы (Тст + Тсб + Тп). Тогда уравнение будет иметь вид:  $(X + 0,002X + 0,15X)$  x 1,2 = 34 500;  $1,152X = 28750$ ; Тст = 24 957 (€).

Цена на складе (ЕXW) рассчитывается путем вычитания из таможенной стоимости товара затрат на доставку до границы:

Цена ЕXW = 24 957 – 1 800 = 23 157 (€).

# *Задание 3.17*

В Турции украинская фирма купила 500 спортивных костюмов по цене \$100 за единицу на условиях EXW (склад находится в г. Стамбул). Стоимость погрузки и транспортировки товара до порта в Стамбуле составили \$250, стоимость погрузки на судно – \$150, затраты на транспортировку в порт Одессы – \$800. Определить таможенную стоимость партии товара.

#### *Задание 3.18*

В Украину из Польши поступил товар на условиях DDP Харьков. Общая (фактурная) стоимость – €22 тыс., в которую продавец включил все затраты по доставке товара до г. Харькова. Определить таможенную стоимость товара (на условиях DDP), если затраты по транспортировке из г. Чоп в г. Харьков = €800.

#### Задание 3.19

Предприятие "Тигр" (г. Ужгород) собирается покупать партию товара в г. Прага на условиях EXW. Сейчас чешское предприятие самостоятельно поставляет продукцию в г. Ужгород на условии DDP по цене 590 тыс. грн. При этом затраты по доставке товара до границы Украины – 11 тыс. грн, от границы до склада предприятия "Тигр" – 2 тыс. грн; таможенная пошлина на ввоз товара – 30 %. При какой цене покупка на складе в Чехии (на условиях EXW) будет целесообразной для предприятия "Тигр"?

# **Практическое занятие 4. Валютно-финансовые условия внешнеэкономических контрактов**

*Валюта цены и валюта платежа*

Валютные условия внешнеторговых контрактов предусматривают определение валюты цены и валюты платежа.

Валюта цены – валюта, в которой устанавливается цена в договоре купли-продажи.

Валюта платежа – валюта, в которой производится оплата за товар по контракту.

При выборе валюты цены экспортер ориентируется на "твердую" валюту, курс которой склонен к повышению, а импортер – на "мягкую", курс которой снижается. При выборе валюты платежа, наоборот, экспортер ориентируется на "мягкую" валюту, а импортер – на "твердую".

При пересчете валют для экспортера выгодно применение курса продавца, поскольку за единицу иностранной валюты он получит больше национальной валюты страны покупателя. Соответственно, такой курс менее выгоден импортеру. Поэтому в контракте должно содержаться четкое указание на этот счет. Если же в контракте нет положений, обязательных для экспортера и импортера, для пересчета пользуются средним курсом.

Например, курс покупателя \$1 = 22,4 грн, а курс продавца составляет \$1 = 22,8 грн. Пересчет валют производится по среднему курсу:

$$
1\$\ = \frac{22,4+22,8}{2} = 22,6 \text{ rph.}
$$

#### *Задание 4.1*

Фирма США экспортирует товар эквивалентом \$1 000 в Японию. Валютой цены и валютой платежа может выступать любая национальная валюта контрагентов. Определить, в какой из валют экспортеру выгодно назначать и осуществлять платеж, если на момент заключения контракта курс доллара был 125 иен, а на момент осуществления платежа – 118 иен.

# *Методические рекомендации к выполнению и образец решения задания 4.1*

При определении валюты цены экспортер заинтересован в выборе "твердой" валюты, курс которой склонен к повышению. В качестве валюты платежа экспортеру выгоднее назначать валюту, курс которой склонен к снижению.

Расчеты при условии использования в роли валюты цены иены:

Цена (в иенах) = 1 000 х 125 = 125 000 (иен).

Сумма платежа (в долларах) = 125 000 / 118 = 1059,32 (\$).

В данной задаче экспортеру выгодно назначать цену в иенах, а проводить платежи в долларах.

# *Задание 4.2*

Стоимость товара – эквивалент €10 000. Валютой платежа может выступать либо евро (курс в момент заключения контракта  $$1 = \epsilon 0,85$ , курс в момент платежа \$1 = €0,75) или иена (курс в момент заключения контракта \$1= 105 иен, курс в момент платежа \$1= 110 иен). Определить наиболее выгодную валюту цены и валюту платежа для экспортера.

# *Методические рекомендации к выполнению и образец решения задания 4.2*

При определении валюты платежа экспортер заинтересован в выборе валюты, курс которой склонен к снижению.

Курс евро растет с 0,85 евро за доллар до 0,75 евро за доллар, курс иены падает со 105 до 110 иен за доллар. Можно сделать вывод, что курс иены снижается по отношению к евро. Поэтому можно сказать, что для экспортера выгодно использовать в качестве валюты платежа иену, ведь он получит большую выручку. Валюту цены в данном случае для экспортера выгодно назначить в евро.

### *Задание 4.3*

Цена товара – эквивалент 5 тыс. грн. Валютой платежа может выступать или гривна (курс в момент заключения контракта – 1 фунт стерлингов = 35,5 грн, курс в момент платежа – 1 фунт стерлингов = 35,1 грн) или польский злотый (курс в момент заключения контракта – 1 фунт стерлингов = 5,9 злотых, курс в момент платежа – 1 фунт стерлингов = = 5,8 злотых). Определить наиболее выгодную валюту платежа для импортера.

# *Методические рекомендации к выполнению и образец решения задания 4.3*

При определении валюты платежа импортер заинтересован в выборе валюты, курс которой склонен к повышению.

Относительно фунта стерлингов и курс гривны и курс злотого растет. Можно рассмотреть 2 варианта решения:

1) определить курс гривны к злотому через кросс-курс: курс в момент подписания контракта:

1 фунт = 35,5 грн;

1 фунт = 5,9 злотых;

тогда 5,9 злотых = 35,5 грн, а 1 злотый = 35,5 / 5,9 = 6,02 грн; курс в момент платежа:

1 фунт = 35,1 грн;

1 фунт = 5,8 злотых;

тогда 5,8 злотых = 35,1 грн, а 1 злотый = 35,1 / 5,8 = 6,05 грн.

Курс злотого по отношению к гривне растет, поэтому для импортера целесообразно назначить в качестве валюты платежа злотый;

2) расчет через процент снижения курса евро по отношению к двум валютам:

снижение курса евро к гривне = 35,1 / 35,5 = 0,9877 (снижение на 1,23 %);

снижение курса евро к злотому = 5,8 / 5,9 = 0,9831 (снижение на 1,69 %).

Данные расчеты подтверждают, что относительно евро курс злотого снизился в большей степени, чем курс гривны, поэтому злотый является приемлемой валютой платежа для импортера.

#### *Задание 4.4*

Цена товара €350 (+ номер варианта). Валюта платежа гривна. Определить сумму платежа, если курс продавца составляет: €1 = 26,30 грн, а курс покупателя: €1 = 26,20 грн.

#### *Задание 4.5*

Цена товара 1 200 грн. Валюта платежа – злотый. Курс продавца 1 злотый = 6,15 грн, курс покупателя 1 злотый = 5,83 грн. Необходимо определить сумму платежа в злотых.

#### *Задание 4.6*

Валюта цены – \$22 тыс. (+ номер варианта). Валюта платежа –  $\epsilon$ . Курс доллара на момент заключения контракта: \$1= €0,89, а на момент платежа: \$1 = €0,92. Определить сумму платежа. Объяснить целесообразность выбора валюты цены и валюты платежа для экспортера.

#### *Задание 4.7*

Цена товара – 20 тыс. грн. Валютой платежа может выступать или гривна (курс в момент заключения контракта – €1 = 27,7 грн, курс в момент платежа – €1 = 27,9 грн) или кубинский песо (курс в момент заключения контракта – €1 = 1,3 песо, курс в момент платежа – €1 = 1,32 песо). Определить наиболее выгодную валюту платежа для экспортера.

#### *Задание 4.8*

Аргентинская фирма импортирует товар эквивалентом \$1 000. Валютой цены и валютой платежа может выступать либо аргентинское песо, либо доллар. Определить, в какой из валют импортеру выгодно назначать цену, а в какой выгодно осуществлять платеж, если на момент заключения контракта курс: 1 доллар = 8,45 песо, а на момент осуществления платежа: 1 песо = 0,14 доллара.

### *Кредитные способы платежа*

Для расчета условий кредита во внешнеэкономической деятельности необходимо определить такие показатели:

1. Стоимость кредита (С):

$$
C = \sum K_i \times \bar{t} \times \Pi_K , \text{ rph}, \qquad (4.1)
$$

где  $\left| K_{\vec{i}}\right|$  – отдельные платежи по кредиту;

 $\bar{t}$  – средний срок кредита, лет;

*Пк* – ставка процента за использование кредита, %.

2. Средний срок кредита определяется по формуле:

$$
\bar{t} = \frac{\sum (K_i \times t_i)}{\sum K_i},
$$
\n(4.2)

где *i t* – периоды отдельных кредитных платежей.

3. Масса кредита (М):

$$
M = C + \sum K i + \Pi_H , \qquad (4.3)
$$

где *П<sub>н</sub> –* сумма некредитных платежей.

4. Сумма начисленных процентов по кредиту. При поставке товара в кредит применяются три метода начисления процентов за кредит:

1) от даты выписки тратты до даты платежа;

2) от суммы долга до даты платежа;

3) равными долями.

# *Задание 4.9*

Фирма поставила товар на сумму 100 тыс. грн на условиях кредита на два года с погашением платежей равными частями каждые полгода. Аванс составил 20 %. Процентная годовая ставка за кредит – 6 %. Определить средний срок кредита, сумму начисленных процентов за кредит (тремя возможными методами), массу кредита.

# *Методические рекомендации к выполнению и образец решения задания 4.9*

1. Определить аванс:

 $A = 100 000 \times 0,2 = 20 000$  (грн).

2. Определить остаток (Кi) – сумма, под которую взяли кредит ("тело кредита"):

 $\Sigma$  K=100 000 - 20 000 = 80 000 (грн).

3. Определить размер частей (тратт), которыми будут возвращать основную часть долга. Кредит будет погашен в течение 2 лет каждые полгода равными долями, поэтому будет четыре платежа по 20 тыс. грн.

4. Определить средний срок кредита (в годах):

 $= 1,25.$ 80 000  $20\,000\times0,5 + 20\,000\times1 + 20\,000\times1,5 + 20\,000\times2$  $\overline{t}$  =

5. Определить массу кредита:

 $M = 6000 + 80000 + 20000 = 106000$  (грн).

6. Определить проценты за кредит тремя методами.

Метод 1 – от даты выписки тратты до даты платежа.

Для первого полугодия сумма начисленных процентов рассчитывается как:

 $20\,000 \times 0.06 \times 0.5 = 600$  (грн).

Для второго полугодия сумма начисленных процентов:

 $20 000 \times 0.06 \times 1 = 12 00$  (грн).

Для третьего полугодия сумма начисленных процентов:

 $20\,000 \times 0,06 \times 1,5 = 1800$  (грн).

Для четвертого полугодия сумма начисленных процентов:

 $20\,000 \times 0,06 \times 2 = 2\,400$  (грн).

Метод 2 – от суммы долга до даты платежа.

Для первого полугодия сумма начисленных процентов равняется:  $80\,000 \times 0.06 \times 0.5 = 2\,400$  (грн).

Для второго полугодия сумма начисленных процентов:

 $(80 000 - 20 000) \times 0,06 \times 0,5 = 1 800$  (грн).

Для третьего полугодия сумма начисленных процентов:

 $(60 000 - 20 000) \times 0,06 \times 0,5 = 1 200$  (грн).

Для четвертого полугодия сумма начисленных процентов:

 $(4000 - 20000) \times 0.06 \times 0.5 = 600$  (грн).

Метод 3 – равными долями.

Каждый год размер начисленных процентов одинаковый:

6 000 /  $4 = 1500$  (грн).

Все расчеты по определению начисленных процентов за кредит тремя способами свести в табл. 4.1:

Таблица 4.1

# **Сумма выплаченных процентов тремя методами**

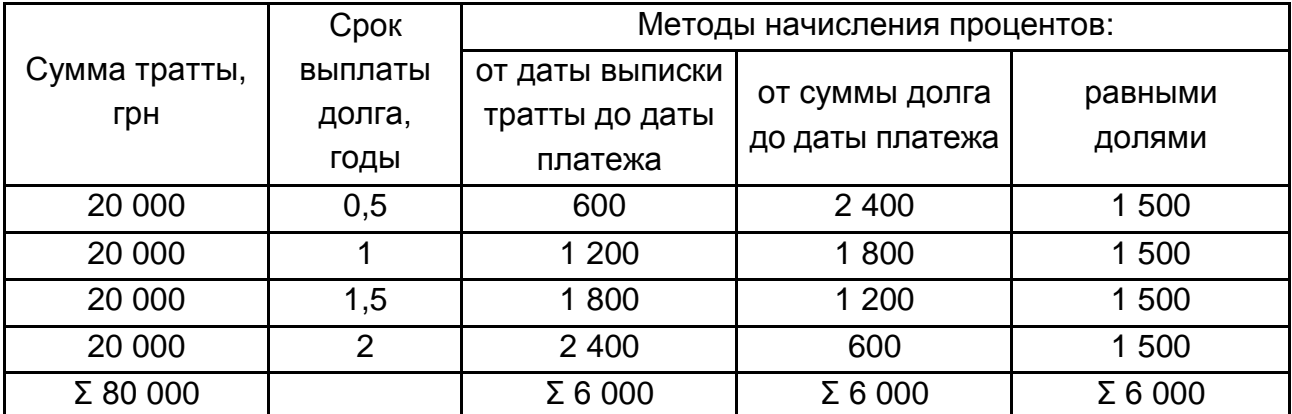

Импортер заключает договор на закупку оборудования стоимостью 260 тыс. грн. При этом возможны 2 варианта расчета:

1) за счет собственных средств с оплатой поставки наличными.

В этом случае фирма-экспортер предоставляет скидку в размере 10 % от стоимости;

2) за счет собственных средств с оплатой в кредит на 100 % суммы поставки сроком на 4 года по банковскому кредиту в 7 %. Рыночная ставка по кредитам и депозитам равняется 14 % годовых. Кредит погашается в 4 этапа: 1 год – 20 %; 2 год – 30 %; 3 год – 10 %; 4 год – 40 %.

Необходимо определить:

1) выгодную для украинского импортера форму расчета;

2) средний срок кредита.

# *Методические рекомендации к выполнению и образец решения задания 4.10*

Первая форма расчета – покупка за наличные (при 10 % скидке):

Цена = 260 – 260 х 0,1 = 234 (тыс. грн).

Вторая форма расчета. В данном случае собственные деньги отправляются на депозитный счет под 14 % годовых, а с данного счета периодически снимают деньги для оплаты основного долга и процентов за кредит. В задании не указан порядок начисления процентов за кредит (один из трех методов), поэтому начисление процентов осуществлено способом выгодным для импортера – от даты выписки тратты до даты платежа. Результаты расчетов покупки товара в кредит при размещении средств на депозите приведены в табл. 4.2.

Первые три столбца таблицы можно заполнить сразу, а столбцы 4 и 5 необходимо заполнять по строкам. Для первого года сумма на депозитном счету (баланс) равняется 260 тыс. грн, тогда сумма полученных процентов за депозит:

% полученные (1 год) = 260  $\times$  0,14 = 36,4 (тыс. грн).

Баланс на начало второго года необходимо считать таким образом:

$$
B_2 = B_1 + A_1 - C_1 - K_1, \tag{4.4}
$$

где Б – сумма на депозитном счету (баланс) для определенного периода, грн;

33

Д – полученные проценты за депозит, грн;

К – сумма платежа основного долга, грн;

С – сумма выплаченных процентов за кредит, грн.

Таблица 4.2

# **Расчет стоимости покупки в кредит при размещении собственных средств на депозите**

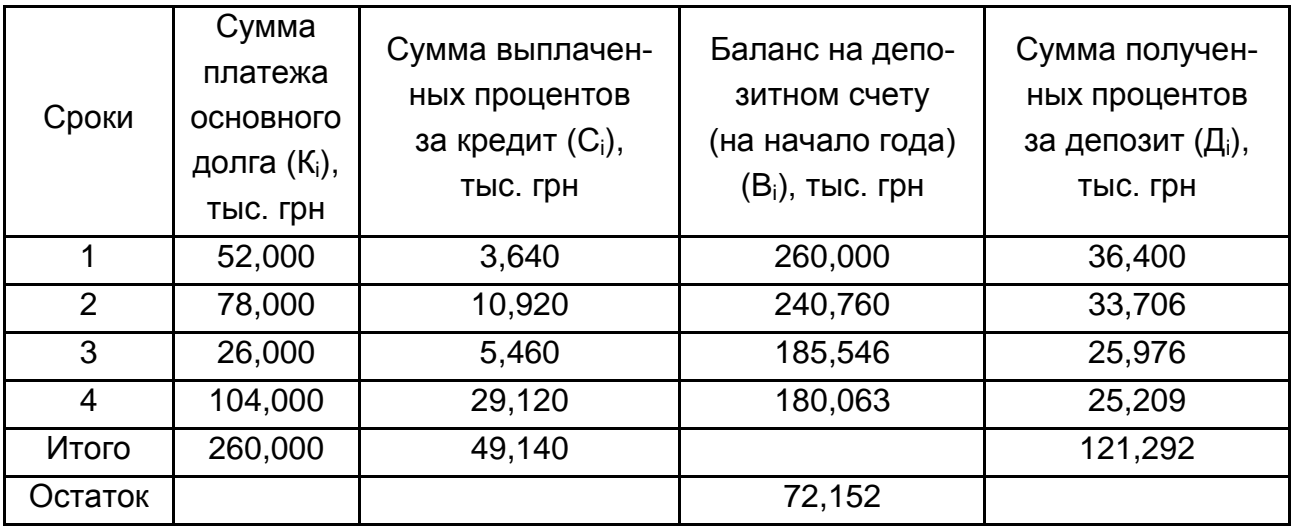

Баланс (2 год) = 260 + 36,4 – 52 = 240,76 (тыс. грн).

После определения баланса для начала второго года процедура повторяется: определяется сумма полученных процентов за депозит (Д), а в конце года производится оплата по основной части долга (К) и выплачиваются проценты за кредит (С). После расчетов баланса за четыре года аналогично определяется результат на конец четвертого периода (остаток) – сумма, которая останется на счету у покупателя после всех выплат основной суммы долга и процентов. Либо же остаток можно посчитать как разницу между полученными процентами за депозит и величиной выплаченных процентов по кредиту.

Остаток на конец периода = 121,292 – 49,140 = 72,152 (тыс. грн).

Общие расходы на покупку: 260 – 72,152 = 187,848 (тыс. грн).

или же: З = 260 + 49,14 – 121,292 = 187,848 (тыс. грн).

Для ответа на второй вопрос в задании, определяется средний срок кредита:

Tcp =  $(1 \times 0.2 \times 260 + 2 \times 78 + 3 \times 26 + 4 \times 104) / 260 = 2.7$ .

По данному методу расчета затраты меньше (при покупке за наличные предприятие тратит 223,6 тыс. грн), поэтому выгоднее взять оборудование в кредит, а наличные деньги вложить на депозитный счет.

#### *Задание 4.11*

Фирма поставила товар стоимостью 250 тыс. грн (+ номер варианта) в кредит на всю сумму на таких условиях: выплаты осуществляются в течение трех лет ежеквартально, ставка банковского процента 9 %. Необходимо определить стоимость кредита, средний срок кредита, массу кредита.

### *Задание 4.12*

Предприятие поставило станок по цене 130 тыс. грн (+ номер варианта) на таких условиях. Аванс составляет 10 % стоимости. На оставшуюся сумму выписаны тратты. Сумма кредита будет возвращаться равными долями в течение года ежемесячно. Банковский процент 7 % годовых. Определить стоимость кредита, рассчитать проценты по кредиту методом, выгодным для экспортера.

#### *Задание 4.13*

Фирма экспортирует товар общей стоимостью \$16 тыс. (+ номер варианта) на таких условиях: 25 % аванс, а остальные выплаты – в кредит на 3 года с погашением долга и процентов равными долями ежеквартально, сумма выплат по процентам составляет \$12 тыс. (+ номер варианта). Необходимо определить:

средний срок кредита;

стоимость кредита в % годовых;

суммы ежеквартальных платежей, используя различные методы начисления процентов по кредиту.

### *Задание 4.14*

Украинская фирма поставляет товар общей стоимостью 90 тыс. грн (+ номер варианта) в кредит на таких условиях: аванс 15 % от стоимости товара, остальные 85 % на 2 года под 8 % годовых с погашением долга каждые полгода соответственно: 10 %, 15 %, 25 % и 50 %.

Определить стоимость кредита, массу кредита и сумму начисленных процентов методом, выгодным для покупателя.

#### *Задание 4.15*

Украинский импортер заключает договор на закупку оборудования стоимостью 20 млн грн (+ номер варианта). Как условия расчета можно выбрать или оплату наличными или в кредит. При оплате наличными фирма поставщик предоставляет скидку в размере 8 % от стоимости закупки. При оплате в кредит предоставляется рассрочка платежа на 100 % суммы поставки сроком на 4 года под 8 % годовых, при рыночной ставке по кредитам и депозитам 12 % годовых путем погашения суммы долга в такие сроки: 1 год – 20 %; 2 год – 30 %; 3 год – 30 %; 4 год – 20 %.

Необходимо определить выгодную для украинского импортера форму расчета (наличные или кредит).

#### **Практическое занятие 5.**

#### **Ценообразование во внешнеэкономической деятельности**

#### *Способы фиксации цен во внешнеэкономической деятельности*

По способу фиксации во внешнеэкономических контрактах различают такие виды цен:

твердая цена: устанавливается в момент подписания контракта и в будущем не изменяется;

периодически твердая цена: устанавливается твердая цена и определяется период, в течении которого она может быть пересмотрена;

цена с последующей фиксацией: в период подписания договора цена не фиксируется, а определяется источник, на основе которого в будущем будет установлена цена;

скользящая цена: на момент подписания договора устанавливается базовая цена, которая разделяется на отдельные элементы (стоимость материалов, рабочей силы). На момент выполнения контракта базовая цена корректируется с учетом индексов цен и заработной платы.
Расчет скользящей цены (Цск) осуществляется по формуле:

$$
LICK = LIO \times \left( A \times \frac{M_1}{M_0} + B \frac{3}{3} + C \right),
$$
 (5.1)

где Цб – базовая цена контракта;

А – удельный вес стоимости материалов в базовой цене;

 $M_1, M_2$  – соответственно индексы стоимости материалов на момент подписания контракта и на момент осуществления сделки;

В – удельный вес стоимости рабочей силы или заработной платы в базовой цене;

 $3, 3, -$  соответственно индексы ставок заработной платы на момент подписания контракта и на момент осуществления сделки;

С – условно-постоянная часть цены (еще эту часть называют "коэффициентом торможения").

В случае, если закупка материалов происходит несколько раз в течение выполнения заказа, индекс  $M_1$  рассчитывается как среднеарифметическое значение. Например, если материалы закупались каждые три месяца равными партиями, а индексы стоимости материалов на момент исполнения контракта в эти месяцы составляли соответственно: 110,2; 110,9; 111,2, то индекс М<sub>1</sub> будет равен:

$$
M_1 = \frac{110,2 + 110,9 + 111,2}{3} = 110,8.
$$

На практике возникают ситуации, когда материалы закупаются неравномерными партиями (несколько раз в месяц), поэтому расчет индекса материальных затрат значительно усложняется, ведь приходится учитывать удельный вес закупленных материалов для каждого месяца.

#### *Задание 5.1*

Фирма оплатила поставку оборудования на условиях скользящей цены в сумме 2 млн грн. Определить цену в момент подписания контракта (базовую цену), если известны составляющие скользящей цены и индексы их изменения с момента подписания контракта до момента поставки товара. Калькуляция на изготовление оборудования по элементам расходов приведена в табл. 5.1.

Таблица 5.1

## **Калькуляция скользящей цены по ее основным элементам**

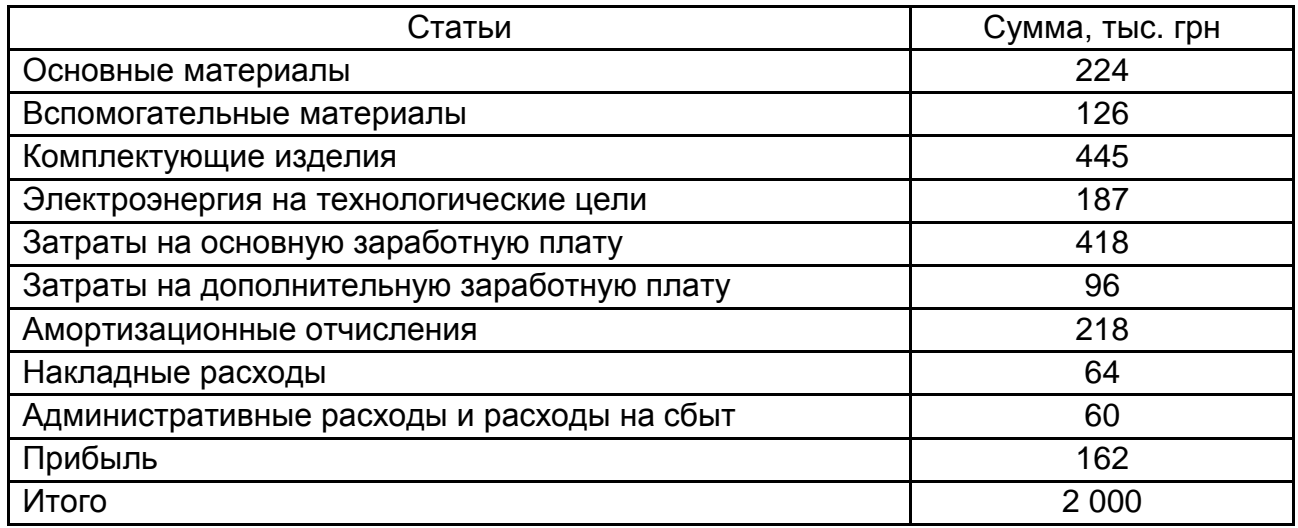

Индекс изменения стоимости рабочей силы 1,21, индекс изменения стоимости материальных затрат 1,11.

*Методические рекомендации к выполнению и образец решения задания 5.1*

1. Расчет удельного веса материалов в цене (А):

$$
A = \frac{224 + 126 + 445 + 187}{2\,000} = 0,49.
$$

2. Расчет удельного веса заработной платы в цене (В):

$$
B = \frac{418 + 96}{2000} = 0,26.
$$

3. Расчет условно-постоянной части цены:

$$
C = \frac{218 + 64 + 60 + 162}{2000} = 0,25.
$$

4. Из формулы скользящей цены определить базовую стоимость контракта (Цб):

$$
U_16 = \frac{2000}{0.49 \times 1,11 + 0.26 \times 1,21 + 0.25} = 1803,43.
$$

Базовая стоимость контракта составляет 1803,43 тыс. грн.

# *Задание 5.2*

В начале года французская фирма получила предложение на поставку 10 дизельных моторов на условиях использования скользящей цены.

В марте того же года был подписан контракт, в котором зафиксированы следующие условия:

1. Базовая цена одной установки, соответствующая стоимости материалов и ставкам заработной платы в электромашиностроении Франции в начале года N млн евро.

2. Дата поставки – июнь следующего года.

3. Базисная калькуляция изделия по основным элементам затрат приведена в табл. 5.2.

Таблица 5.2

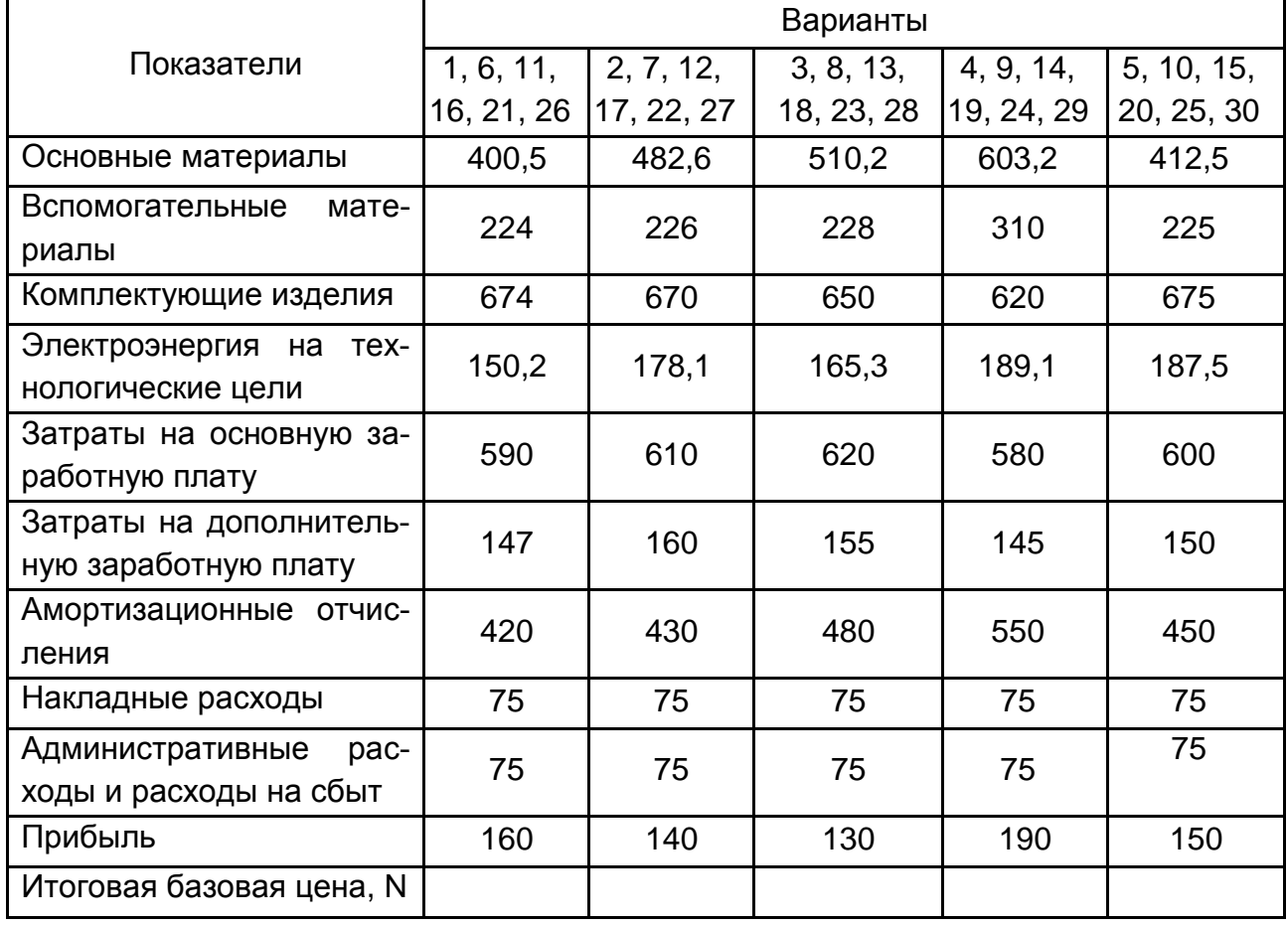

#### **Калькуляция одного изделия,** тыс. евро

Закупка материалов и комплектующих будет произведена в середине производственного цикла. В период переговоров вышел из печати номер "Статистического сборника", индексы которого взяты за основу расчета окончательной экспортной цены (табл. 5.3).

## **Индексы цен материалов и ставок заработной платы за 2014 – 2015 годы**

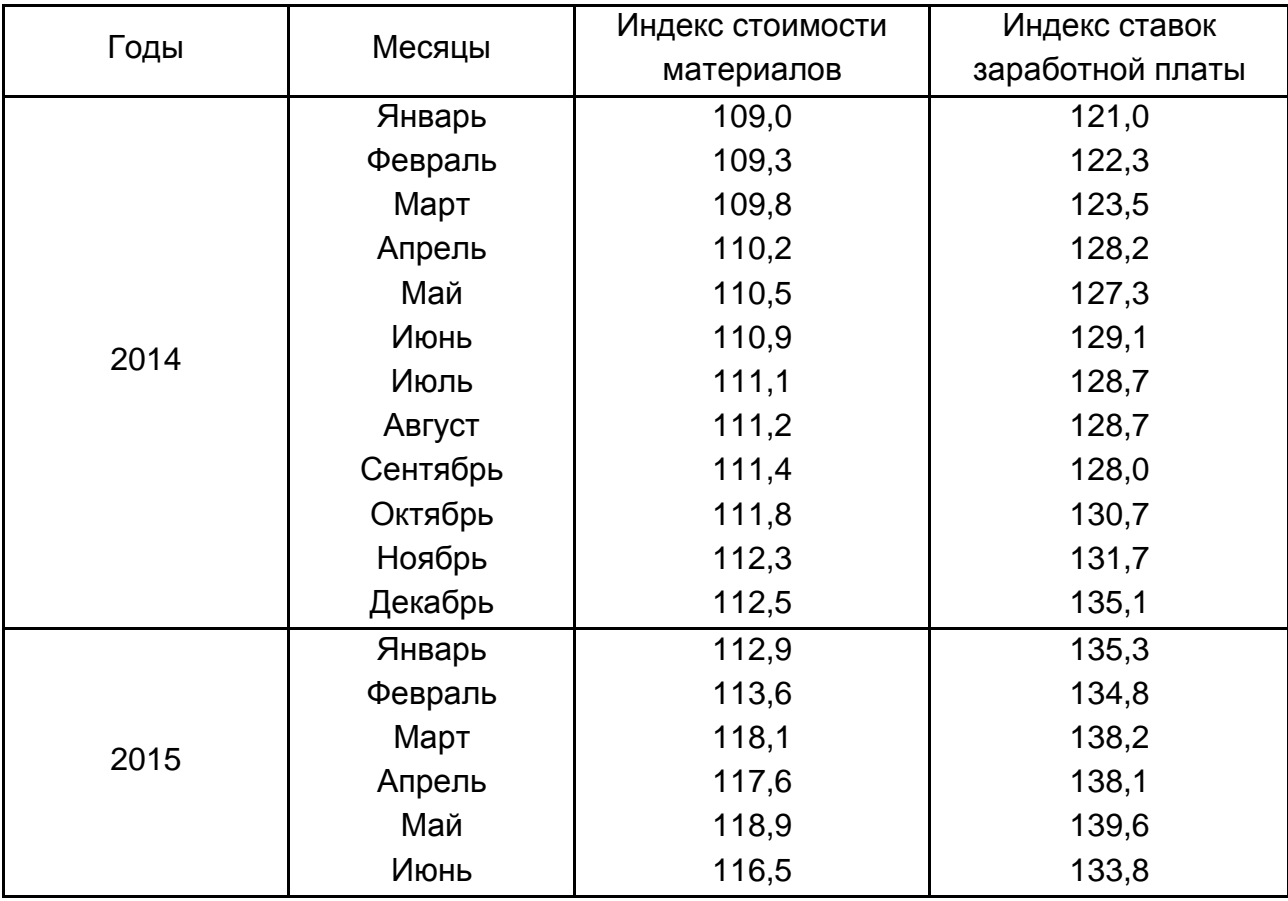

Необходимо рассчитать экспортную цену дизельного мотора на дату поставки и стоимость контракта.

## *Задание 5.3*

В начале года английская фирма получила предложение на поставку 10 электрических установок на условиях использования скользящей цены. В марте того же года был подписан контракт, в котором зафиксированы такие условия:

базовая цена одной установки, соответствующая стоимости материалов и ставкам заработной платы в электромашиностроении Великобритании в начале года – N млн фунтов стерлингов;

дата поставки – июнь следующего года;

базовая калькуляция изделия по основным элементам затрат приведена в табл. 5.4;

закупка материалов и комплектующих будет проведена равномерными партиями (ежеквартально).

В период переговоров (до подписания контракта) вышел из печати номер "Статистического сборника", индексы которого взяты за основу расчета окончательной экспортной цены (данные необходимо взять из предыдущего задания – табл. 5.3).

Таблица 5.4

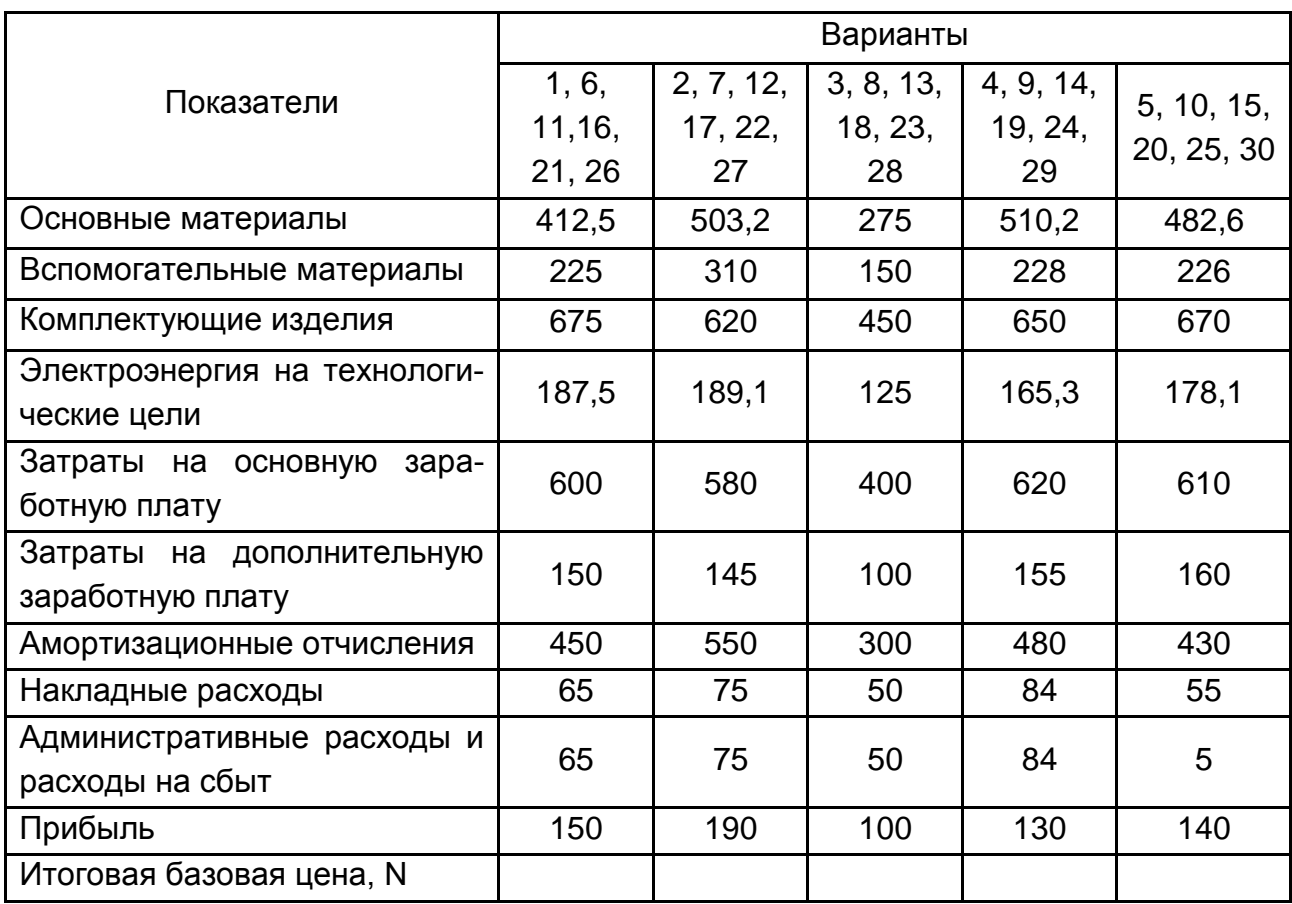

#### **Базисная калькуляция изделия,** тыс. фунтов стерлингов

# **Содержательный модуль 2. Организация деятельности предприятий на внешних рынках**

# **Практическое занятие 6. Организационные формы торговли на внешнем рынке**

**Сделки-опционы** – сделки, при которых покупателю опциона за уплату определенной величины премии предоставляется право купить или не покупать (при опционе на покупку), либо продать или не продавать (при опционе на продажу) товар или другую материальную ценность по базовой цене в момент истечения срока действия опциона.

Виды опционов:

а) по характеру сделки (по действию):

на покупку (call);

на продажу (put);

двойные (бинарные) – при этом покупатель опциона после оплаты премии получает возможность как продавать, так и покупать контракт (товар);

б) американский опцион (может быть исполнен в любое время в течение всего срока);

европейский опцион (может быть исполнен только по окончании срока).

**Хеджирование** – управление рисками, связанными с изменением цен на биржевые товары, фондовые ценности, а также с неблагоприятными изменениями курсов валют. Хеджирование делится на короткое (продажи) и длинное (покупки).

**Форвардная сделка** – продажа или покупка реального товара с интервалом во времени между подписанием и выполнением сделки по цене (и курсам валют) на день подписания договора (выполняется вне биржи).

**Фьючерсная сделка** – срочная биржевая сделка, которая является куплей-продажей товара (контракта) по цене и курсу валюты на момент подписания договора, с выполнением через определенный срок обратной (офсетной) операции с этим же товаром (контрактом) по текущим ценам. Таким образом, основной целью купли-продажи фьючерсных контрактов является не купля-продажа реального товара, а возможность получения прибыли за счет разницы в ценах на практике.

Спекулянтов, играющих на бирже на увеличение цены, называют "быками" – они покупают фьючерсные контракты надеясь, что в будущем цены вырастут и они получат прибыль от продажи.

Спекулянтов, играющих на снижении цены, называют "медведями" – они продают фьючерсные контракты в расчете на будущее снижение цен и получения прибыли от разницы цен после их ликвидации.

Например, в мае цена за тонну пшеницы \$130, и полностью устраивает фермера. Он заключил форвардный контракт на реальный товар,

в котором цена за поставленный товар будет определяться на дату поставки через три месяца (цена с последующей фиксацией). Однако, опасаясь неблагоприятных изменений цен через три месяца, он проводит параллельно с операциями на рынках реального товара хеджирование на фьючерсной бирже (табл. 6.1)

Таблица 6.1

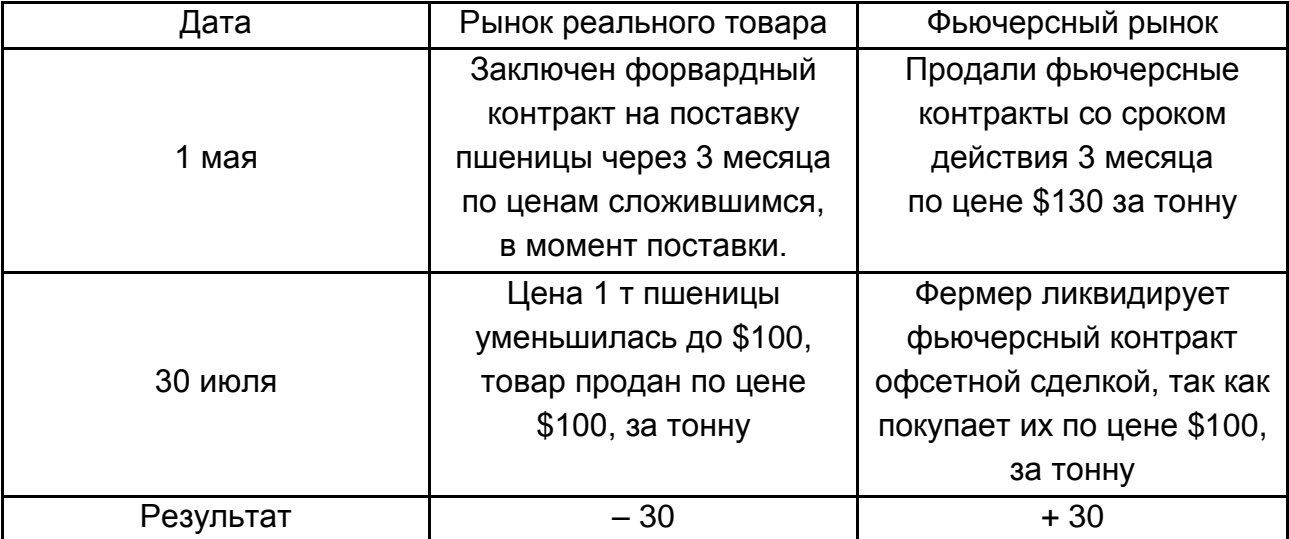

#### **Хеджирование с помощью фьючерсной сделки**

Таким образом, выполняя операцию хеджирования, фермер потерю прибыли от падения цен на пшеницу компенсирует прибылью, полученной от проведения операций на фьючерсном рынке.

# *Задание 6.1*

Определить результаты опциона на медь при базовой цене \$1 400 за тонну и премии \$100, если в момент истечения опциона цена на медь составит: \$1 000, \$1 200, \$1 300, \$1 500, \$1 600, \$1 700, \$2 000.

# *Методические рекомендации к выполнению и образец решения задания 6.1*

В данной задаче рассчитываются результаты сделки опциона, полученные показатели можно считать фиктивным результатом.

Следует рассчитать результаты опциона покупателя на покупку. Покупателю опциона на покупку предоставляется право купить или отказаться от покупки меди по базовой цене в момент истечения срока действия опциона.

Если на момент окончания опциона цена за тонну меди будет ниже базового показателя – составит \$1 000, \$1 200 или \$1 300, то покупателю невыгодно покупать медь по цене \$1 400 (он откажется от опциона и будет покупать на рынке по более низкой цене). Таким образом, он получит убыток в размере премии, то есть (–\$100).

Если на момент окончания опциона цена за тонну меди составит \$1 400, то покупатель купит медь по такой цене, но все равно заплатит \$100 премии.

Если на момент окончания опциона цена за тонну меди будет \$1 500 или \$1 600, или \$1 700 и т. д. то покупателю выгодно приобрести медь по цене \$1 400. В таком случае результат покупки опциона будет таким:

при цене 1 500; 1 500 – 1 400 – 100 = 0;

при цене 1 600; 1 600 – 1 400 – 100 = +100;

при цене 1 700; 1 700 – 1 400 – 100 = +200;

при цене 2 000; 2 000 – 1 400 – 00 =  $+500$ .

Следует рассчитать результаты опциона на продажу для покупателя. Покупателю опциона на продажу предоставляется право продать или отказаться от продажи меди по базовой цене в момент прекращения действия опциона.

Если на момент окончания опциона цена за тонну меди будет \$1 000, \$1 200, \$1 300, \$1 400, то покупателю опциона выгодно продавать по цене \$1 400. Тогда результаты опциона будут такими:

при цене 1 000; 1 400 – 100 – 1 000 =  $+300$ ;

при цене 1 200; 1 400 – 100 – 1 200 =  $+100$ ;

при цене 1 300; 1 400 – 100 – 1 300 = 0;

при цене 1 400; 1 400 – 100 – 1 400 =  $-100$ .

Если на момент окончания опциона цена за тонну меди будет 1 500 и более, то в таком случае не выгодно продавать по цене 1 400, покупатель опциона отказывается от операции и теряет только премию.

Аналогичным образом рассчитать результаты опциона для продавца на покупку и продажу.

Полученные данные занести в табл. 6.2.

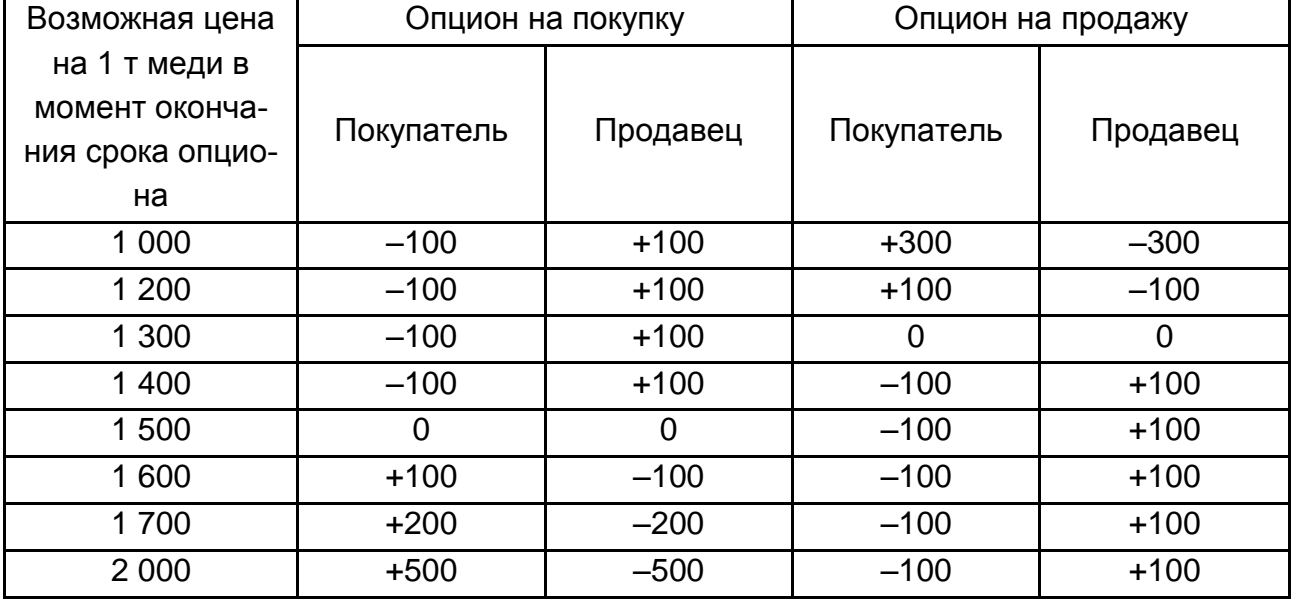

## **Результаты проведения сделки-опциона (фиктивный результат)**

В таблице 6.2 термины "покупатель" и "продавец" относятся к термину опцион, то есть – покупатель опциона или продавец опциона. Во втором случае покупатель является продавцом товара или другого актива.

Итак, заключая сделку-опцион на покупку, покупатель опциона рассчитывает на то, что в будущем цена будет возрастать и он сможет купить актив по более низкой базовой цене. При опционе на продажу, покупатель опциона перестраховывает себя от вероятного снижения цены, а в случае повышения цен ему придется отказаться от опциона и реализовать актив на реальном рынке по более высокой цене.

#### *Задание 6.2*

Фирма-производитель меди находится на реконструкции. Цена 1 тонны меди – \$4 600. Такая цена сейчас существует на реальном, фьючерсном, опционном и форвардном рынках и полностью устраивает фирму, то есть возмещает затраты и приносит определенный уровень прибыли. Однако, опасаясь, что к моменту ввода в действие предприятия цена на медь может снизиться, фирма решает осуществить хеджирование своих будущих продаж, используя при этом различные методы. Необходимо выбрать наиболее целесообразный метод хеджирования, если цена на медь станет равной \$3 600, \$4 400, \$4 600, \$4 800, \$5 000, \$6 000. Премия за опцион – \$200. Расчеты свести в таблицу.

# *Методические рекомендации к выполнению и образец решения задания 6.2*

Результаты выполнения задания представлены в табл. 6.3.

Таблица 6.3

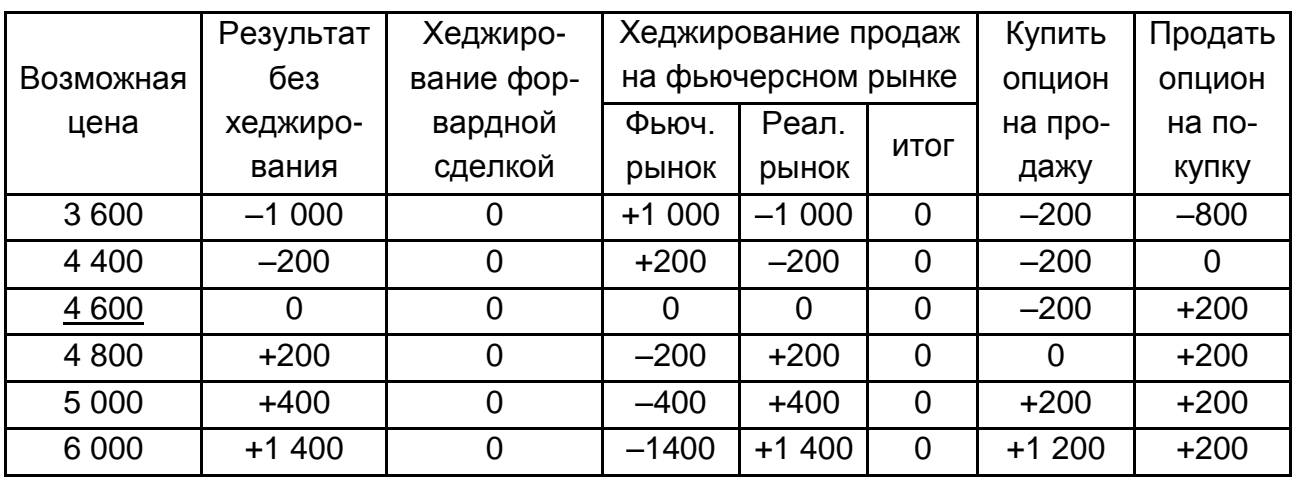

#### **Сводная таблица решения задания на хеджирование**

1. В первый столбец занести все возможные варианты цены на продукцию.

2. Результат без хеджирования – итоговое значение для предприятия в случае, когда не будет предприниматься ни один из вариантов страхования рисков. В таком случае, при снижении цены предприятие будет нести убытки – поэтому данный вариант является заведомо неприемлемым.

3. При хеджировании форвардной сделкой при любом возможном изменении цены (от \$3 600 до \$6 000) предприятие получает в результате базовую цену – \$4 600, то есть ничего не проигрывает, но ничего и не выигрывает.

4 – 6. При хеджировании с помощью фьючерсной сделки итоговое значение при каждом возможном варианте итоговой цены – это 0, так как сделка состоится и в результате будет получена желаемая выручка \$4 600. В данном случае учитывается результат на фьючерсном (фиктивном) и на реальном рынке.

При цене \$3 600: на реальном рынке предприятие бы понесло убытки в размере 3 600 – 4 600 = –\$1 000, но получается, что фиктивная выгода составляет 4 600 – 3 600 = \$1 000, так как товар, который стоит \$3 600, продают по цене \$4 600.

7. При расчете результатов хеджирования с помощью опционов важно учесть, что в данном случае необходимо отталкиваться от начальной цены \$4 600. В данном случае производится расчет результата для предприятия, а не фиктивный результат сделки-опциона.

При покупке опциона на продажу у предприятия появляется возможность продавать товар по цене \$4 600 при любом изменении итоговой цены. В таком случае нужно привести примеры по разным вариантам цены.

При цене от \$3 600 до \$4 600: сделка-опцион состоится, предприятие получит \$4 600, то есть относительно базовой цены его результат составит –\$200 – так как пришлось уплатить премию за опцион.

В случае если цена будет выше \$4 600, предприятие отказывается от опциона и продает товар на реальном рынке. Например, при цене \$6000 результат составит: 6 000 – 4 600 – 200 = +\$1 200.

8. В случае продажи опциона на покупку, предприятие получает премию в размере \$200, но в таком случае уже надо будет принимать условие другой стороны (покупателя опциона), которая примет решение о том – покупать или не покупать продукцию.

Если цена на товар вырастет, то сделка состоится и предприятие получит \$4 600 за тонну, но при этом еще дополнительной выгодой будет \$200 за полученную премию. Если цена на товар не изменится, то сделка может состояться, а может не состояться (это решит покупатель опциона), но предприятие в любом случае реализует товар по цене \$4 600 (или по опциону, или же потом на реальном рынке) – результат будет +\$200.

В случае снижения цены относительно базового показателя в \$4 600, покупатель опциона откажется от осуществления сделки. Поэтому предприятие будет вынуждено продавать товар на реальном рынке. Например, при цене \$3 600: товар будет реализован на \$1 000 дешевле, но при этом полученная премия в размере \$200 заносится в актив – поэтому результат равен: 3 600 – 4 600 – 200= –\$800.

Вывод: если однозначно ожидается снижение цены на продукцию, то целесообразно использовать форвардную или фьючерсную сделку, но если есть вероятность повышения цены на продукцию, то для предприятия целесообразно будет выбрать хеджирование с помощью покупки опциона на продажу.

#### Задание 6.3

Определить результаты опциона на нефть при базовой цене \$50 за баррель и премии 2 доллара, если в момент истечения срока действия опциона цена станет \$44, \$50 или \$58.

#### Задание 6.4

Определить результаты операций с фьючерсным контрактом для "быка" и "медведя", если в момент подписания фьючерсного контракта цена составляла \$1 800, а в момент окончания срока контракта – \$1 600.

#### Задание 6.5

Цена фьючерсного контракта в момент его подписания – €500, а в момент его ликвидации – €600. Определить результаты операций с фьючерсным контрактом для "медведя" и "быка".

#### Задание 6.6

Предприятие пытается застраховаться от негативного изменения цены на товар. Текущая стоимость единицы товара на реальном, фьючерсном, опционном и форвардном рынках – 1 250 грн. Это полностью устраивает фирму, поэтому решают осуществить хеджирование своих будущих продаж. Необходимо выбрать наиболее целесообразный метод хеджирования, если цена станет равной 600, 750, 950, 1 100, 1 350, 1 700 грн. Премия за опцион – 50 грн.

## **Практическое занятие 7. Коммерческие операции по международному трансферту технологий**

**Аренда** – временное пользование имуществом на условиях, устанавливаемых в договоре между собственником имущества и лицом, которому оно передается.

Различают такие виды аренды: долгосрочная аренда – лизинг; среднесрочная аренда – хайринг; краткосрочная аренда – рентинг.

Различают лизинг: финансовый – лизинговые платежи покрывают всю или большую часть стоимости объекта;

оперативный – оборудование используется меньше, чем срок службы оборудования.

При использовании финансового лизинга в ВЭД в стоимость лизинга входят таможенные сборы и платежи.

Стоимость лизинга определяется по формуле:

$$
C\pi = A_{n} + \sum_{i=1}^{T} Ao_{i} + \sum_{i=1}^{T} Bn_{i} + \sum_{i=1}^{T} M\pi \kappa_{i} + \mu \pi \pi, \qquad (7.1)
$$

где Т – срок лизинга;

Ао<sup>і</sup> – ежегодные амортизационные отчисления;

Бп<sup>і</sup> – ежегодные выплаты банковских процентов;

Млк <sup>і</sup> – маржа (вознаграждение) лизинговой кампании;

 $An - a$ ванс.

Дпл – другие платежи, которые предусмотрены лизинговой сделкой.

#### *Задание 7.1*

Фирма решила приобрести на условиях лизинга вычислительный комплекс. Исходя из условий лизингового соглашения, оборудование по окончании срока переходит в собственность фирмы. Цена комплекса 100 000 грн, авансовые платежи составляют 10 % от стоимости оборудования, срок службы равен сроку аренды и составляет 6 лет, амортизация начисляется равномерным методом. Банковский процент составляет 10 % годовых, а маржа лизинговой компании – 2 % от ежегодных амортизационных отчислений. Используя данные, необходимо определить:

ежегодные лизинговые платежи; стоимость лизинга.

## *Методические рекомендации к выполнению и образец решения задания 7.1*

1. Определить аванс:

100 000  $\times$  0,1 = 10 000 грн.

2. Сумму ежегодных амортизационных отчислений определить на остаток (стоимость оборудования за вычетом аванса):

$$
Ao = \frac{100\,000 - 10\,000}{6} = 15\,000\,rph.
$$

3. Определить величину выплат банковских процентов:

$$
90\ 000 + (90\ 000 - 15\ 000)
$$
\n
$$
1\ \text{roq:}\ \text{bn}_1 = \frac{2}{2} \times 0, 1 = 8\ 250\ \text{rph.}
$$
\n
$$
2\ \text{roq:}\ \text{bn}_2 = \frac{75\ 000 + (75\ 000 - 15\ 000)}{2} \times 0, 1 = 6\ 750\ \text{rph.}
$$

Размер процентов, выплаченных банку в 3, 4 и 5 году, определить аналогичным образом.

$$
15\,000 + (15\,000 - 15\,000)
$$
\n6 год:  $5\pi_6 = \frac{2}{2} \times 0, 1 = 750 \text{ rph.}$ 

4. Определить ежегодные выплаты (вознаграждения) лизинговой кампании:

$$
M_{\text{JTK}} = 15\,000 \times 0.02 = 300 \text{ rph.}
$$

Данные расчетов по лизинговым платежам свести в табл. 7.1.

Таблица 7.1

#### **Результаты расчета стоимости лизинговой сделки**

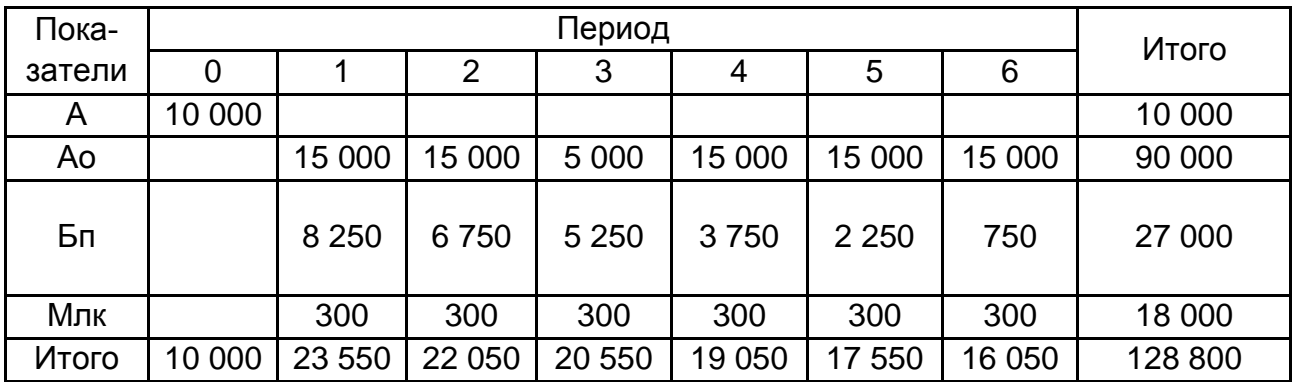

Стоимость лизинговой сделки составляет 128 800 грн.

## *Задание 7.2*

Фирма принимает решение приобрести оборудование стоимостью  $€200 000$  по лизингу. Аванс – 20 %. Размер банковского процента – 8 % годовых. Срок лизинга – 4 года. Вознаграждение (маржа) лизинговой кампании – 4 % от амортизации. Необходимо рассчитать:

1) ежегодные лизинговые платежи;

2) стоимость лизинговой операции;

3) целесообразность приобретения оборудования по лизингу в сравнении с покупкой за счет собственных средств.

## *Задание 7.3*

Определить целесообразность приобретения оборудования, используя исходные данные (табл. 7.2), представленные в таблице. Оборудование может быть приобретено по лизингу или в кредит. В случае приобретения оборудования в собственность предприятие вынуждено будет взять кредит в размере 70 % от базовой стоимости оборудования.

Таблица 7.2

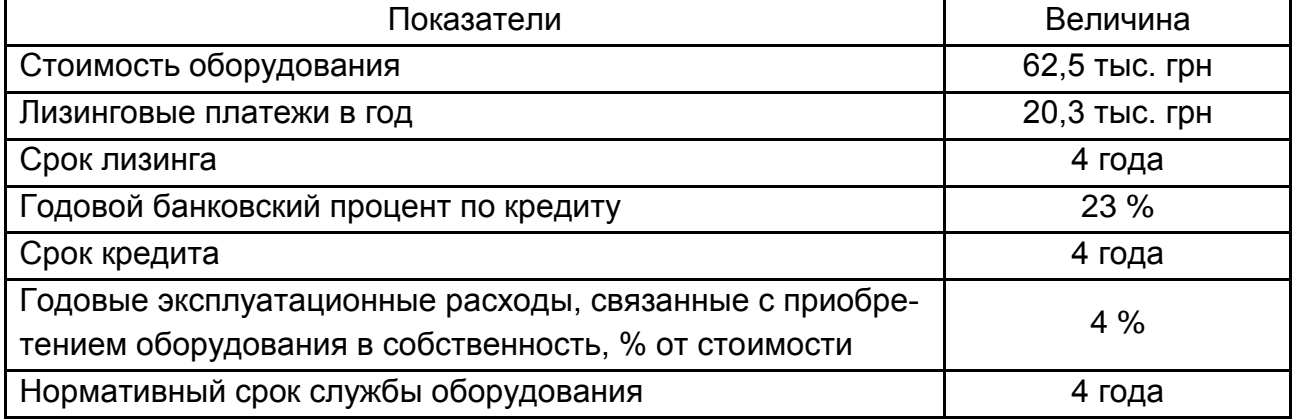

## **Исходные данные**

## *Задание 7.4*

Украинская фирма решила взять оборудование в лизинг у французской компании на таких условиях (табл. 7.3).

#### Таблица 7.3

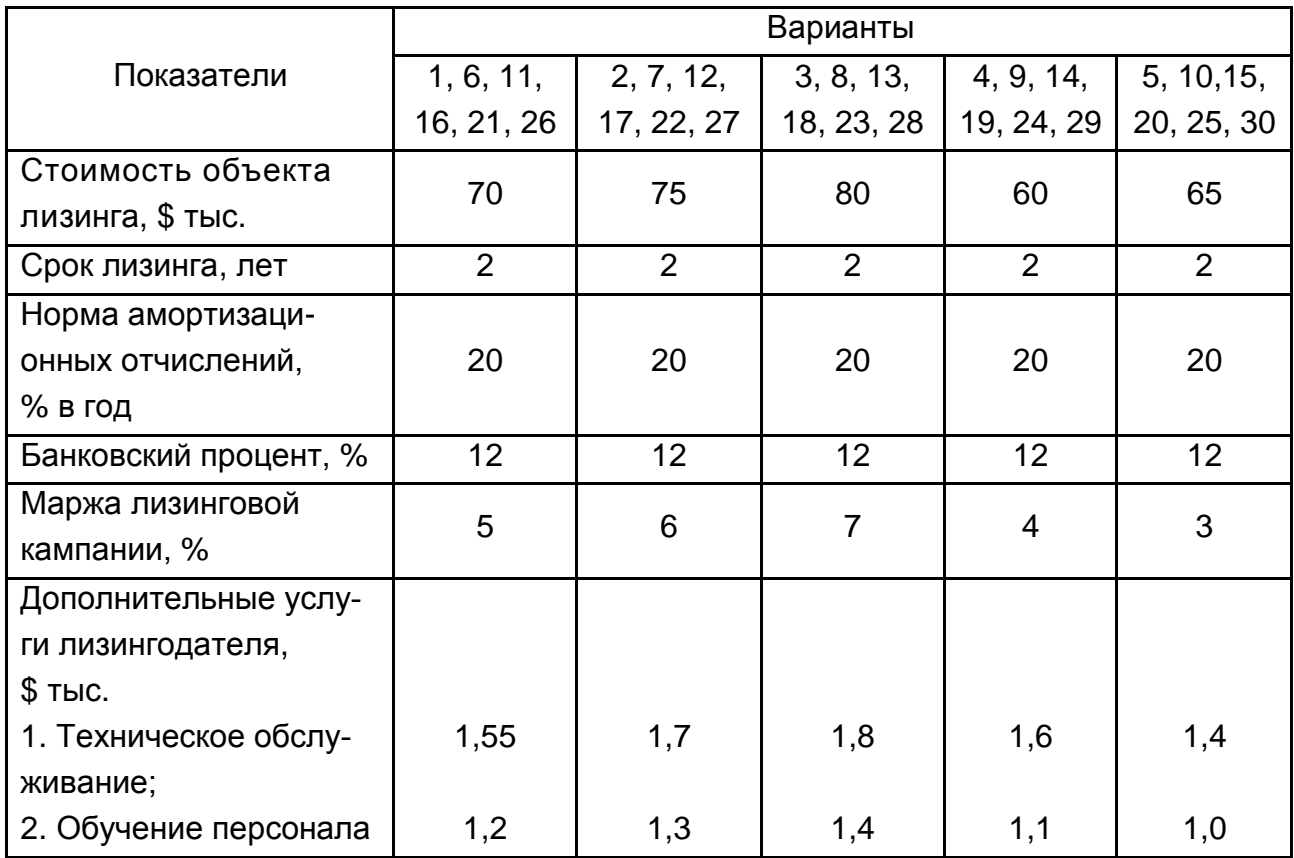

#### **Исходные данные**

Лизинговые платежи осуществляются раз в год. Маржа лизинговой компании начисляется на величину ежегодных амортизационных отчислений. Авансовые платежи составляют 5 % от стоимости объекта лизинга. Курс валют: \$1 = 5,04 грн. Определить ежегодные лизинговые платежи и стоимость лизинговой сделки.

#### *Задание 7.5*

Медицинский центр "32" исследует возможность приобретения оборудования на условиях лизинга или договора купли-продажи.

При этом в случае приобретения оборудования в собственность, центр вынужден взять кредит в коммерческом банке.

Используя данные, представленные в табл. 7.4, необходимо выбрать эффективные условия приобретения оборудования.

## **Исходные данные для расчета стоимости приобретения оборудования по лизингу или в кредит**

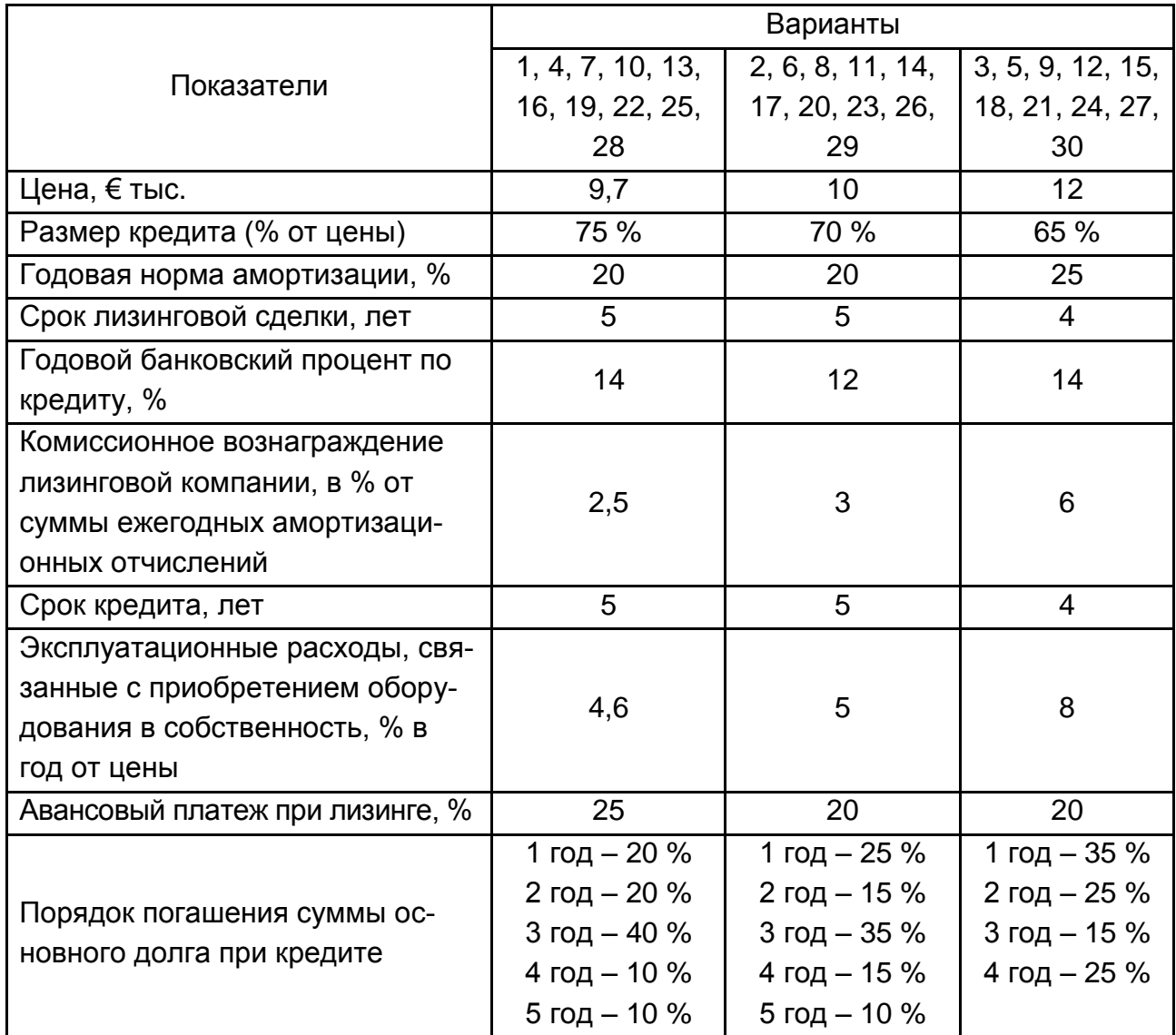

# **Практическое занятие 8. Экономическая эффективность внешнеэкономической деятельности**

Показатели экономической эффективности предприятия во внешнеэкономической деятельности делятся на две группы:

показатели экономического эффекта (абсолютные показатели) – характеризуют величину прибыли от осуществления ВЭД;

показатели экономической эффективности (относительные величины) – характеризуют результативность внешнеэкономической деятельности.

Расчеты показателей экономической эффективности зависят от вида внешнеэкономической операции:

экспорт;

импорт: для продажи или для собственного потребления.

Экономическая эффективность экспорта рассчитывается по таким показателям:

1. Экономический эффект от проведения экспортной операции (Э):

$$
\mathcal{G} = \mathsf{BB} - 3,\tag{8.1}
$$

где ВВ – валютная выручка от экспорта;

З – затраты на производство и экспорт товара.

2. Экономическая эффективность экспорта (ЭЭэ):

$$
339 = \frac{BB}{3} \times 100 \%
$$
, (8.2)

если ЭЭэ >1, то экспортная операция эффективна.

3. Экономическая эффективность от реализации экспортных товаров на внутреннем рынке: (Эр):

$$
\mathsf{Sp} = \frac{\mathsf{OBH}}{\mathsf{C}/\mathsf{C} + 3\mathsf{.p}}\tag{8.3}
$$

где Эвн – стоимость партии экспортных товаров при расчете по внутренним ценам;

С/С – себестоимость партии экспортного товара;

З. р. – затраты на реализацию партии экспортного товара.

Экспортная операция эффективна если: ЭЭэ > Эр> 1.

Экономическая эффективность импорта товаров для собственного потребления рассчитывается с помощью таких показателей:

1. Экономический эффект от проведения импортной операции (Эи):

$$
\Theta \mathsf{u} = \mathsf{u}_{\mathsf{nor}}^{\mathsf{or}} - \mathsf{u}_{\mathsf{nor}}^{\mathsf{u}},\tag{8.4}
$$

где Ц<sub>пот</sub>,Цր  $\Box_{\text{nor}}^{\text{or}}, \Box_{\text{nor}}^{\text{un}}$  – цена потребления отечественного и импортного товара соответственно.

2. Экономическая эффективность от проведения импортной операции ( ЭЭи ):

$$
\mathfrak{I} \mathfrak{I} = \frac{L_{\text{nor}}^{\text{or}}}{L_{\text{nor}}^{\text{u}}},\tag{8.5}
$$

если  $\mathsf{L}^\text{\tiny\rm{or}}_\text{\tiny\rm{nor}}$  >  $\mathsf{L}^\text{\tiny\rm{or}}_\text{\tiny\rm{nor}}$  с учетом оплаты лицензии, транспортировки, страховки, то импортная операция эффективна.

Экономическая эффективность импорта товаров, предназначенных для реализации на внутреннем рынке, рассчитывается с помощью таких показателей:

3. Экономический эффект от импортной операции (И<sup>тр</sup>):

$$
M^{\text{np}} = U_{\text{BH}} - 3_{\mu}, \qquad (8.6)
$$

где Цвн – стоимость реализации товара на внутреннем рынке;

 $3<sub>u</sub>$  – полные затраты на импорт товара.

4. Экономическая эффективность импортной операции (Эи<sup>тр</sup>):

$$
\Theta_{\mu}^{\text{np}} = \frac{U_{\text{BH}}}{3_{\mu}},\tag{8.7}
$$

если $\Theta_{\sf w}^{\sf np}$  > 1, то операция является эффективной.

#### *Задание 8.1*

У предприятия есть возможность реализовать 1 000 единиц товара на внутреннем и внешнем рынках. Необходимо определить, в каком случае выгодно реализовывать продукцию на внешнем, а в каком на внутреннем рынке. Расчеты провести на основе таких данных (табл. 8.1).

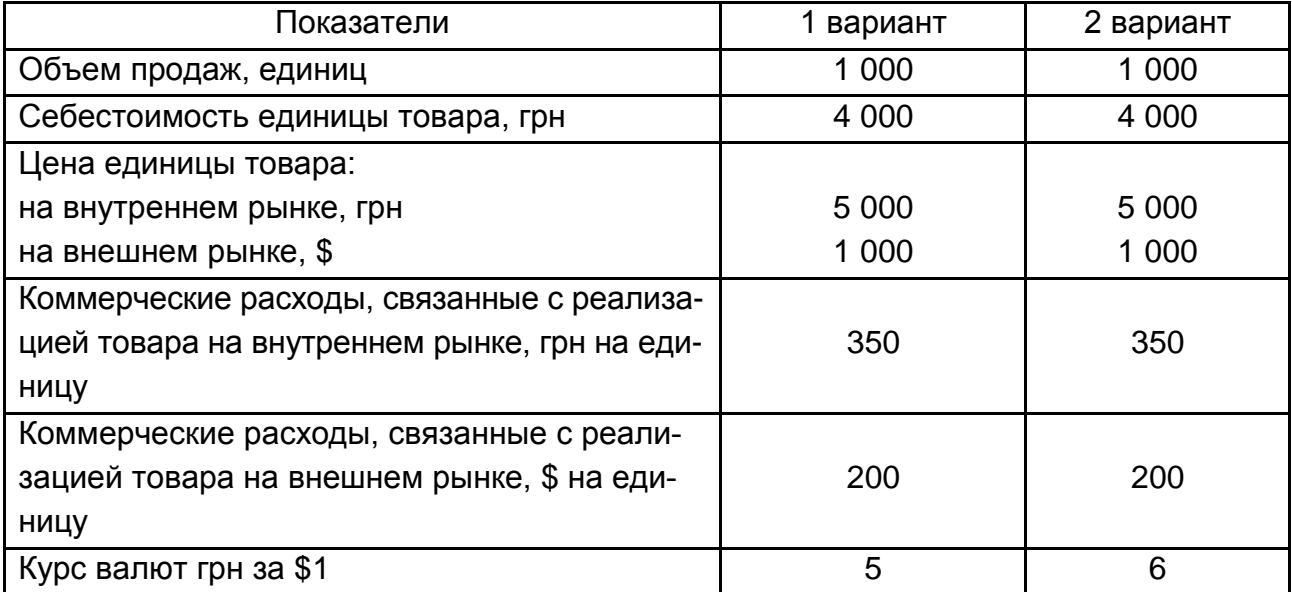

#### **Исходные данные**

*Методические рекомендации к выполнению и образец решения задания 8.1*

1. Задание решено по первому варианту. Рассчитать расходы на реализацию:

реализация на внутреннем рынке:

 $4000 + 350 = 4350$  грн;

реализация на внешнем рынке:

 $4000 + 200 \times 5 = 5200$  rpH.

2. Доход от реализации:

на внутреннем рынке:

 $1000 \times 5000 = 5000$  тыс.грн;

на внешнем рынке:

1000 + 1 000  $\times$  5 = 5 000 тыс. грн;

3. Определить экономический эффект при реализации: на внутреннем рынке:

 $5000 - 4350 = 650$  тыс.грн;

на внешнем рынке:

$$
5\,000-5\,000=0.
$$

4. Определить экономическую эффективность при реализации: на внутреннем рынке:

$$
\frac{5\,000}{4\,350} = 1,15;
$$

на внешнем рынке:

$$
\frac{5\,000}{5\,000} = 1.
$$

Расчеты показывают, что при курсе \$1 = 5 грн выгоднее реализовывать товар на внутреннем рынке.

Провести аналогичный расчет по второму варианту (при курсе \$1 = = 6 грн) и сделать выводы.

#### *Задание 8.2*

Предприятию необходимо принять решение относительно закупки оборудования для собственных нужд. Есть два варианта приобретения оборудования: в своей стране или за рубежом. Используя данные табл. 8.2, выбрать целесообразный вариант приобретения оборудования.

Таблица 8.2

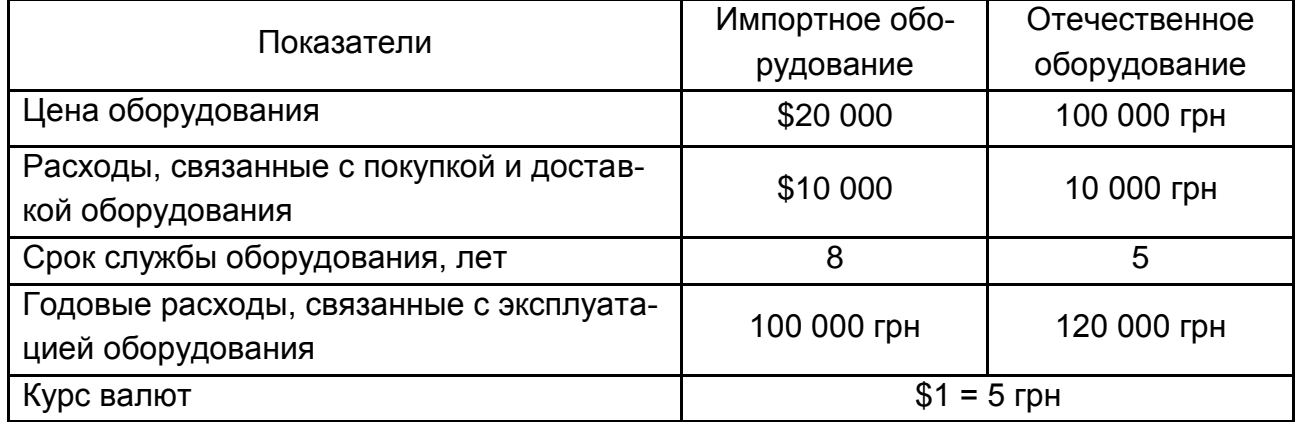

#### **Исходные данные**

*Методические рекомендации к выполнению и образец решения задания 8.2*

1. Определить цену закупки оборудования в гривнах:

импортное оборудование: (20 000 + 10 000) × 5 = 150 000 грн;

отечественное оборудование: 100 000 +10 000 = 110 000 грн.

2. Определить эксплуатационные расходы за весь срок службы:

импортное оборудование:  $5\times100~000 = 500~000$  грн;

отечественное оборудование:  $5 \times 120000 = 600000$  грн.

3. Определить цену потребления:

импортное оборудование: 150 000 +500 000 = 650 000 грн ;

отечественное оборудование: 110 000+600 000 =710 000 грн.

4. Определить экономический эффект от импортной операции:

$$
710\ 000-650\ 000=60\ 000\ \text{rph.}
$$

5. Определить экономическую эффективность от импортной операции:

$$
\frac{710\,000}{650\,000} = 1,09.
$$

Вывод: расчеты показывают, что выгодно приобрести импортное оборудование.

### *Задание 8.3*

Рассчитать эффективность импорта товаров народного потребления из Польши в Украину на основе данных табл. 8.3.

Таблица 8.3

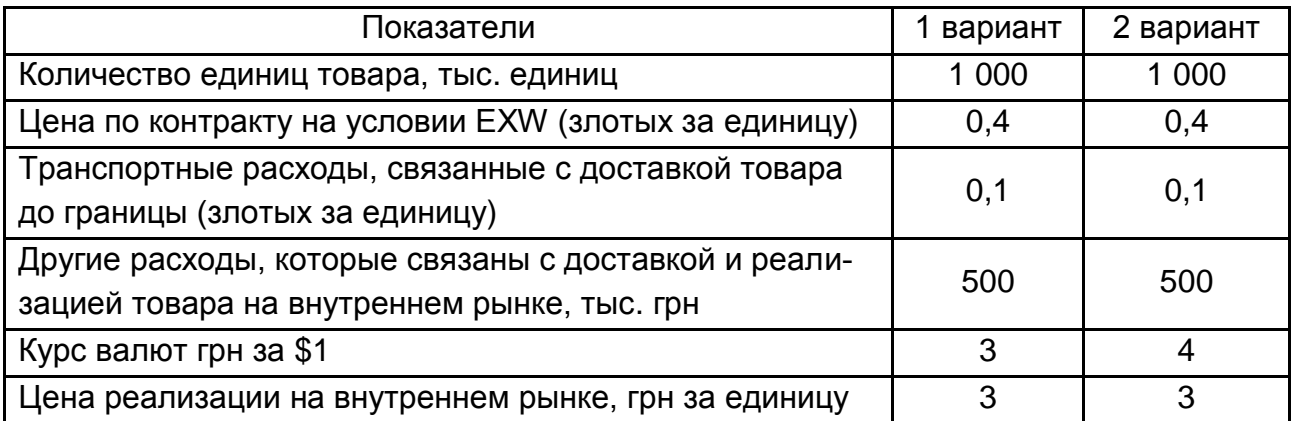

## **Исходные данные**

*Методические рекомендации к выполнению и образец решения задания 8.3*

1. Определить затраты на приобретение товара по 2 вариантам:

1 вариант:  $(0,4 + 0,1) \times 1000 \times 3 + 500 = 2000$  тыс. грн;

2 вариант:  $(0,4+0,1) \times 1000 \times 4 + 500 = 2500$  тыс. грн.

2. Определить выручку от продажи товара на внутреннем рынке:

1 вариант:  $3 \times 1$  000 = 3 000 тыс. грн;

2 вариант:  $3 \times 1000 = 3000$  тыс. грн.

3. Определить экономический эффект от импортной операции:

1 вариант:  $3000 - 2000 = 1000$  тыс. грн;

2 вариант: 3 000 2 500 = 500 тыс.грн.

4. Определить экономическую эффективность от импортной операции:

1 вариант:  $\frac{9000}{2000} = 1,5$ 3 000 ; 2 вариант:  $\frac{3888}{2500}$  = 1,2 3 000 .

Вывод: эффективность импорта товара в Украину снижается в случае падения курса национальной валюты – гривны.

### *Задание 8.4*

Используя исходные данные табл. 8.4, выбрать наиболее эффективную схему внешнеторговой операции: бартер, экспорт-импорт или экспорт. После проведения экспортной операции происходит закупка товара на всю сумму валютной выручки.

Таблица 8.4

#### Показатели Виды внешнеторговой операции Бартер Экспорт-импорт Экспорт Экспорт | Импорт | Экспорт | Импорт | Экспорт 1 2 3 4 5 6 Цена единицы товара  $\begin{array}{|c|c|c|c|c|c|}\n\hline\n\text{€300} & \text{€300} & \text{€300} & \text{€300}\n\end{array}$   $\begin{array}{|c|c|c|c|c|c|}\n\hline\n\text{€300} & \text{€300} & \text{€300}\n\hline\n\end{array}$ Количество товара 140 т | 280 шт. | 142 т | 290 шт. | 140 т Общая себестоимость продукции, тыс. грн 180 180 180 Таможенная пошлина, % от стоимости товара – 10 – 10 –

## **Исходные данные**

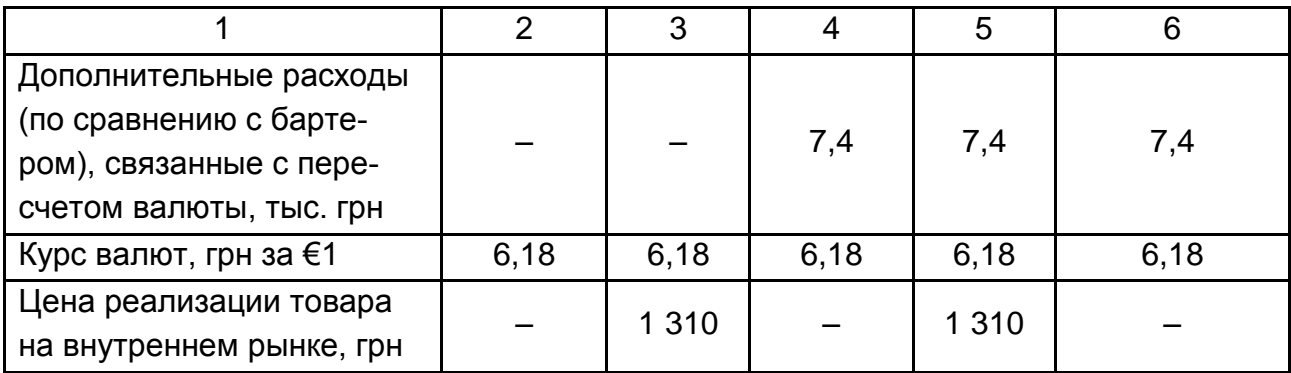

# *Методические рекомендации к выполнению и образец решения задания 8.4*

# 1. Бартер.

Общие расходы для проведения данной операции по бартеру товара с последующей продажей на внутреннем рынке можно определить по формуле:

$$
3 = C/c + Tc6(3) + Tc6(u) + Tn + HAC,
$$
 (8.8)

где З – общие затраты на проведение внешнеторговой операции, грн;

С/с – себестоимость реализованной партии товара, грн;

Тсб(э) – таможенный сбор при экспорте, грн;

Тсб(и) – таможенный сбор при импорте, грн;

Тп – таможенная пошлина, грн;

НДС – налог на добавленную стоимость, грн.

Все таможенные платежи начисляются на таможенную стоимость товара. Рассчитать таможенную стоимость при экспорте – Тст(э) и при импорте – Тст(и) (в гривнах):

 $TCT(3) = 300 \times 140 \times 6,18 = 259560$  (грн);

 $Tcr(u) = 150 \times 280 \times 6,18 = 259560$  (грн).

Далее определить таможенный сбор, таможенную пошлину и НДС:

 $Tc6(3) = 0.002 \times 259560 = 519$  (грн);  $Tc6(u) = 0,002 \times 259560 = 519$  (грн);  $T \Pi = 0.1 \times 259560 = 25956$  (грн); НДС = (259 560 + 519,12 + 25 956)  $\times$  0,2 = 57 207 (грн). Общие расходы на проведение операции:  $3 = 180000 + 519 + 519 + 25956 + 57207 = 264201$  (грн). Выручка от реализации импортного товара на внутреннем рынке:

$$
B = 1310 \times 280 = 366 800 \text{ (rph)}.
$$

Определить показатели экономической эффективности операции в абсолютном и относительном выражении:

> $\Theta$  = 366 800 – 264 201 = 102 599 (грн);  $39 = 366 800 / 264 201 \times 100 \% = 138.8 \%$ .

2. Экспорт товара, закупка товара за границей и реализация импортного товара на внутреннем рынке.

Для определения затрат на проведение операции используется формула, которая учитывает дополнительные расходы, связанные с пересчетом валюты:

$$
3 = C/c + Tc6(3) + Tc6(u) + Tn + HAC + Adn. \text{ pacxogth}
$$
, (8.9)

где Доп. расходы – дополнительные расходы (по сравнению с бартером), связанные с пересчетом валюты, грн.

Определить таможенную стоимость товара:

Тст = 300  $\times$  142  $\times$  6,18 = 263 268 (грн) (одинаково при экспорте и при импорте – ведь закупка производится на 100 % стоимости реализованного товара)

Таможенный сбор, таможенная пошлина и НДС:

Тсб = 0,002  $\times$  263 268 = 527 (грн);

 $Tn = 0, 1 \times 263268 = 26327$  (грн);

НДС = (263 268 + 527 + 26 327)  $\times$  0,2 = 58 024 (грн).

Общие затраты на проведение внешнеторговой операции:

 $3 = 180000 + 257 \times 2 + 26327 + 7400 \times 2 + 58024 = 279665$  (грн).

Выручка от реализации товара в Украине:

 $B = 1310 \times 290 = 379900$  (грн).

Прибыль и относительная эффективность от проведения операции:

 $\Theta$  = 379 900 – 279 665 = 100 235 (грн);

 $33 = 3799900 / 279665 \times 100\% = 135.84\%$ .

3. Экспорт.

Затраты на проведение экспортной операции определяются по формуле:

$$
3 = C/c + Tc6(3) + \text{A} \text{O} \text{I} \text{.} \tag{8.10}
$$

Таможенная стоимость экспортного товара:  $T(c) = 300 \times 140 \times 6.18 = 259560$  (грн). Таможенный сбор на экспорт:  $Tc6(3) = 0,002 \times 259560 = 519$  (грн). Затраты на проведение экспортной операции:  $3 = 180000 + 519 + 7400 = 187919$  (грн). Прибыль и относительная эффективность от проведения операции:  $\Theta$  = 259 560 – 187 919 = 70 641 (грн);  $39 = 259560 / 187919 \times 100\% = 13812\%$ .

Наиболее эффективной является операция по бартеру товара за границей и последующей реализацией экспортного товара на внутреннем рынке, так как показатели прибыли и относительной эффективности получаются наивысшими из трех вариантов внешнеторговых операций.

#### *Задание 8.5*

Используя данные табл. 8.5 рассчитать эффективность импорта оборудования для собственного потребления.

Таблица 8.5

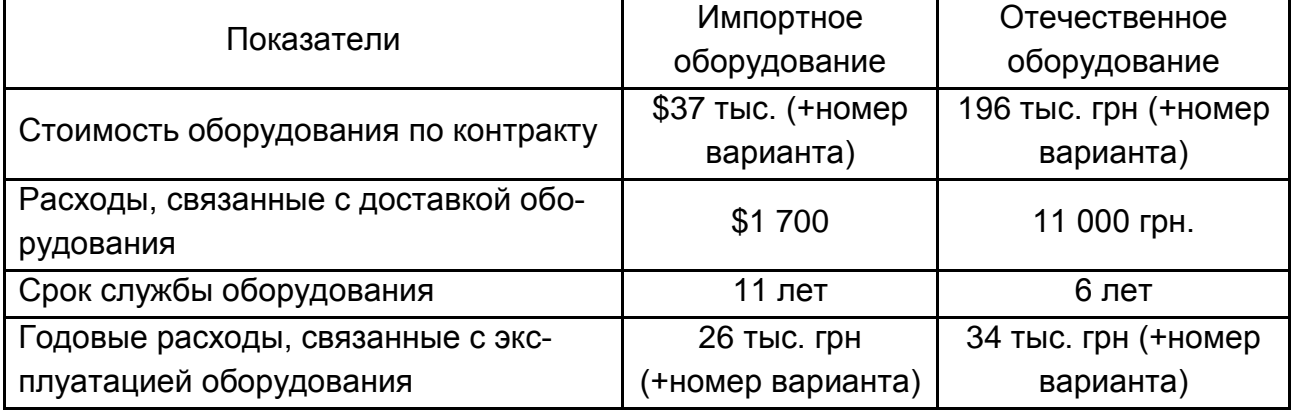

#### **Исходные данные**

#### *Задание 8.6*

Используя исходные данные табл. 8.6 рассчитать эффективность импорта товаров народного потребления.

## **Исходные данные**

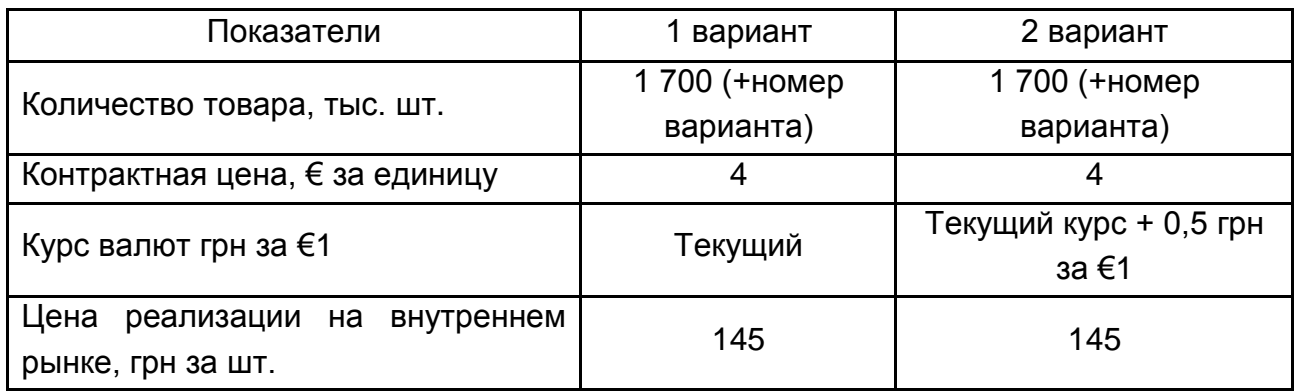

### *Задание 8.7*

У предприятия есть возможность реализовать 3 000 единиц товара на внутреннем и внешнем рынках. Необходимо определить, в каком случае выгодно реализовывать продукцию на внешнем, а в каком на внутреннем рынке. Расчеты провести на основе данных табл. 8.7.

Таблица 8.7

#### Показатель | 1 вариант | 2 вариант Объем продаж, единиц Вилия Поветский и на 3 000 3 000 Себестоимость изготовления единицы, грн  $\vert$  2 000  $\vert$  2 000 Цена единицы изделия: на внутреннем рынке, грн на внешнем рынке, \$ 4 000 250 4 000 250 Коммерческие расходы, связанные с реализацией товара на внутреннем рынке, грн за единицу 200 200 Коммерческие расходы, связанные с реалиломмерческие расходы, связанные с реали и 150 000 150 000 150 000 Курс валют грн за \$ Текущий Текущий + 0,5 грн за доллар

#### **Исходные данные**

#### *Задание 8.8*

Украинская фирма потратила на изготовление экспортного товара \$155 000. Валютная выручка от реализации товара за рубежом составила 147 000 евро.

Определить экономическую эффективность экспортной операции по текущим курсам евро и доллара.

### *Задание 8.9*

Предприятие Украина импортирует товар по цене EXW \$45 000. Расходы на транспортировку товара до границы Украины \$1 800. Пошлина на товар 10 %.

Определить эффективность импортной операции, если товар будет реализован на внутреннем рынке по цене 1 640 000 грн. Для решения задания использовать текущий курс валют.

### *Задание 8.10*

Фирма импортирует 330 000 ед. товара по цене 0,40 €/ед. Транспортные расходы, связанные с доставкой товара до границы Украины составляют \$1,8/км (расстояние 600 км). Пошлина на товар составляет 14 %. Текущие курсы валют \$1 – 5,05 грн, €1 – \$1,25.

Определить относительную эффективность и абсолютный эффект (найти прибыль) от проведения импортной операции, если товар будет реализован на внутреннем рынке по цене 4,0 грн за единицу.

#### *Задание 8.11*

Используя исходные данные табл. 8.8 выбрать наиболее эффективную схему внешнеторговой операции: бартер, экспорт-импорт или экспорт. После проведения экспортной операции происходит закупка товара на всю сумму выручки.

Для решения задания необходимо использовать текущее соотношение курса гривны к евро.

64

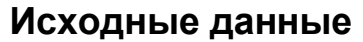

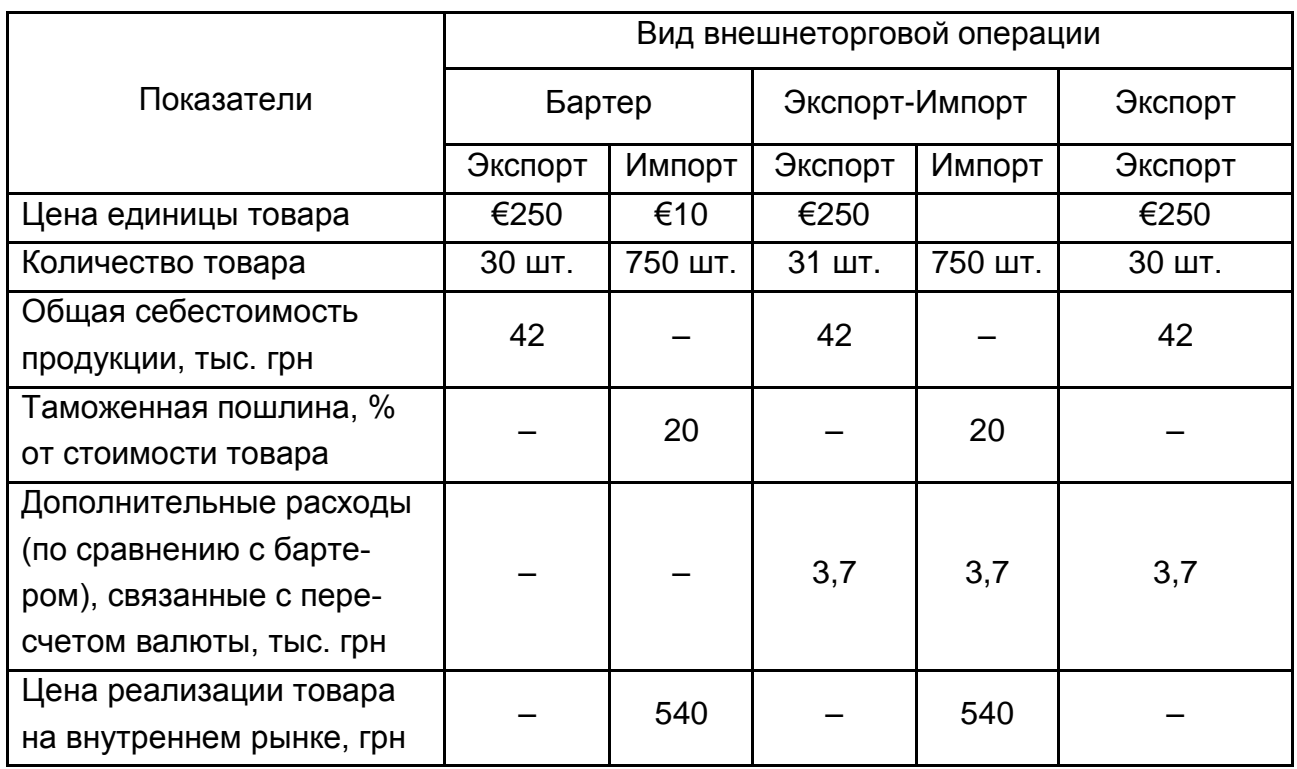

# **Практическое занятие 9. Расчет оптимального уровня внешнеторговых цен с использованием конкурентных материалов**

*Методология расчета внешнеторговых цен*

Среди методов расчета внешнеторговых цен можно выделить такие:

- 1. Ценообразование на основе затрат.
- В данном случае цена определяется по формуле:

$$
L = CC + \Pi, \tag{9.1}
$$

где Ц – цена товара;

СС – себестоимость товара;

П – прибыль от реализации товара.

2. На основе экономических результатов использования товара у потребителя.

На практике используется для производственных товаров и товаров широкого потребления. Цена определяется исходя из условий равновыгодности использования старого товара и нового товара для потребителя и устанавливается из соотношения:

$$
L_{\text{NOT}}^{\text{c}} = L_{\text{NOT}}^{\text{H}}, \tag{9.2}
$$

где Ц $_{\sf{nor}}^{\sf{c}}$  – цена потребления старого товара;

 $H_{\text{nor}}^{\text{H}}$  – цена потребления нового товара.

$$
L_{\text{NOT}} = L_{\text{npu}} + \sum_{i=1}^{T} 3_{\text{3KC}} \times \alpha_t , \qquad (9.3)
$$

где Ц<sub>потр</sub> – цена потребления;

Цприобр – цена приобретения;

Т – срок службы оборудования;

 $\alpha_t$  – коэффициент дисконтирования.

3. На основе средних мировых цен.

Цена определяется исходя из условия, что товары с одинаковыми техническими и коммерческими характеристиками должны иметь одинаковые цены. Цены устанавливаются на основе сравнения технических и коммерческих характеристик товаров, на которые рассчитывается цена, с товарами ведущих производителей путем приведения характеристик и цен к единым условиям. Последовательность расчета цены на основе средних мировых цен:

1) из существующей базы данных выбирают цены и характеристики товаров, аналогичных товару, на который определяется цена;

2) цены и характеристики товаров (конкурентный материал) заносят в специальную таблицу – конкурентный лист;

3) путем расчета поправок, цены конкурентов приводят к желаемым условиям (к единой базе);

4) минимальную из приведенных цен используют как базовую при импорте товаров, а среднюю – при экспорте.

Методика приведения цен конкурентов:

1) цены конкурентов переводятся в единую валюту. Перевод цен конкурентов в валюту предстоящей сделки осуществляется по официальному курсу на дату составления договора;

2) приведение по срокам поставки (используются ряды динамики цен):

$$
K_{\rm n} = \frac{V_1}{V_0},\tag{9.4}
$$

где  $M_1$  – индекс цен на момент расчета;

И<sup>0</sup> – индекс цен на момент предоставления конкурентного материала.

3) приведение цен по базисным условиям поставки. Для этого необходимо оценить уровень затрат при различных условиях транспортировки товара (общие расходы, страхование) используя данные "Инкотермс-2010".

4) поправка на количество. Экспортер в зависимости от количества покупаемого товара предоставляет скидку с цены, которая достигает, иногда, 40 %. Конкретный размер скидки устанавливается из практики работы фирмы на внешнем рынке.

5) поправка на уторгование зависит от вида документа, из которого был взят конкурентный материал или от квалификации агентов, ведущих переговоры. Если первоначальным источником цены был прейскурант, то величина скидки на уторгование может достигать 50 %; если при сделке использовалась оферта – то возможно 5 – 15% снижение цены. Если контракт – уторгования нет (так как уже указана конечная цена продажи). Если в условии скидка не указана, то при решении принимается 10 %.

6) поправка на условия платежа, с помощью коэффициента приведения все платежи приводят к наличным формам расчета.

Knp*u*B = 
$$
\sum \text{Ai}(1+b)^{na} + P(1+b)^{np} \times \left[\frac{r}{b} + (1-\frac{r}{b}) \times C\kappa\right],
$$
 (9.5)

где Ді – отдельные некредитные платежи (аккредитив, аванс, инкассо, вексель), уд. вес;

b – банковский процент, %;

па – разница в годах между датой приведения и датой платежа по товару-конкуренту;

Р – доля кредитных платежей, уд. вес;

пр – разница в годах между датой приведения и датой начала платежа по кредиту;

r – стоимость кредита, %;

Ск – коэффициент кредитного влияния.

Приведение цен по технико-экономическим показателям:

7) поправка на комплектацию путем прибавления или вычитания стоимости комплектации.

8) по техническим параметрам рассчитывают по формуле Берима:

$$
L \mid \text{mp} = L \mid \text{rk} \times (\frac{\mid \text{lp}}{\mid \text{rk}})^n, \tag{9.6}
$$

где Пр – параметр рассчитываемого товара;

Пк – соответственный параметр конкурента;

n – коэффициент торможения (0,5 – 0,8).

После расчета поправок по коммерческим и техническим параметрам определяют приведенную цену (Ц<sub>прив</sub>) на товар:

$$
L_{\text{npub}} = L_{\text{Koh}} \times K_{\text{n}} \sum_{\Sigma} , \qquad (9.7)
$$

где Ц<sub>кон</sub> – цена конкурента;

 $K_{n, \nabla}$  – суммарный коэффициент приведения, определяется путем

перемножения рассчитанных ранее коэффициентов приведения по техническим и коммерческим поправкам.

# *Задание 9.1*

Предполагается экспортировать из Украины подъемник. На основе собранного конкурентного материала (табл. 9.1) определить предполагаемую внешнеторговую цену.

Таблица 9.1

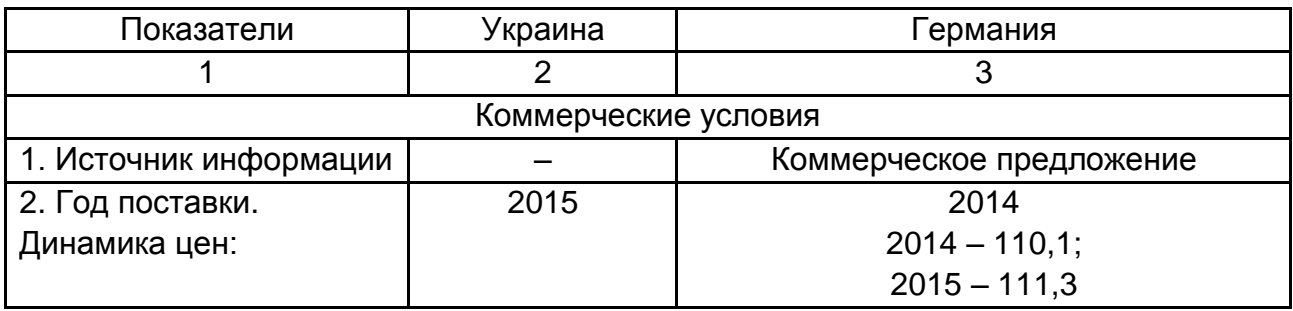

## **Конкурентный материал**

Окончание табл. 9.1

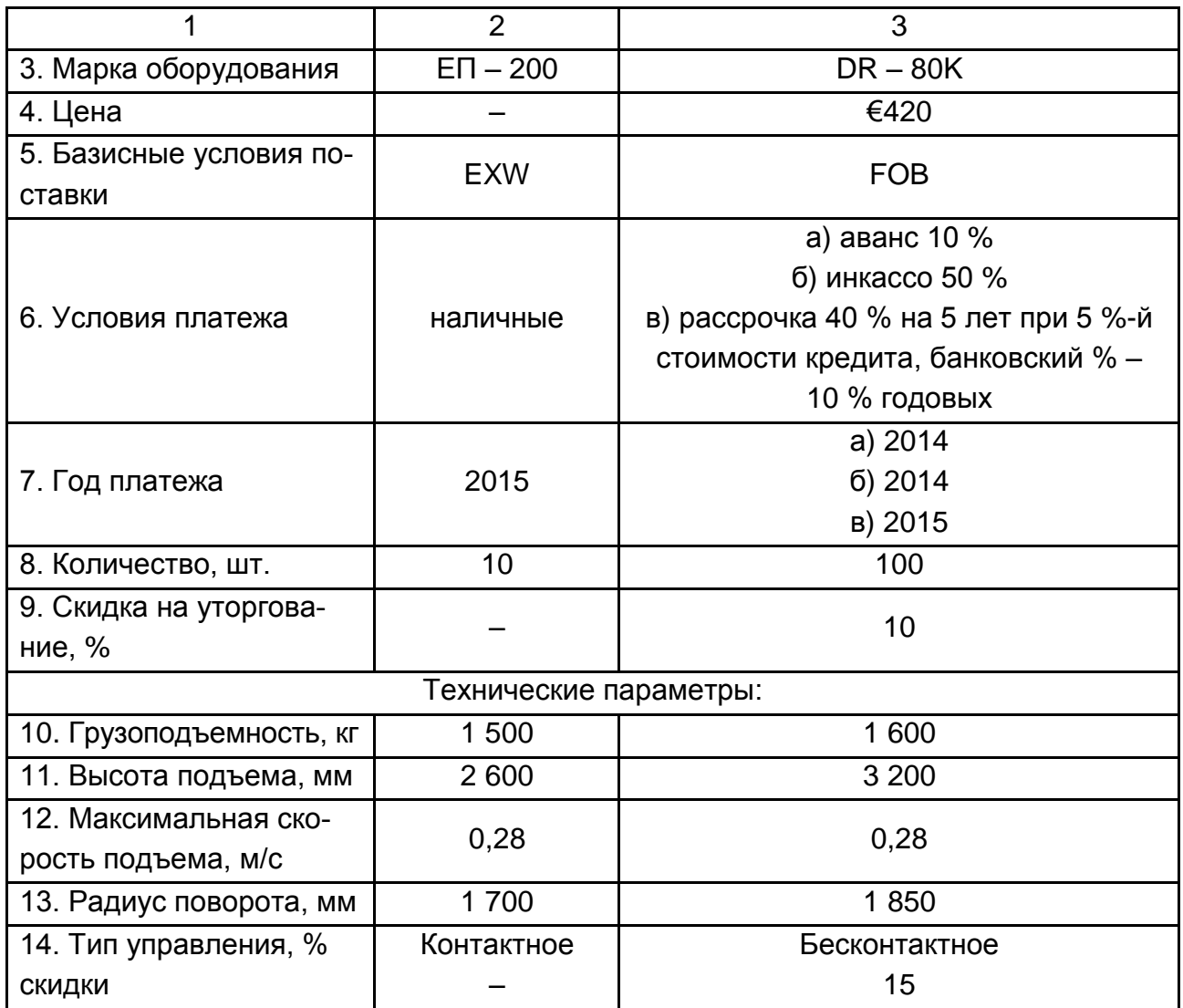

Динамика цен (индексы):

2014 год – 110,2;

2015 год – 111,3.

Доставка товара до порта – 5 % от базовой стоимости товара, погрузка товара на судно – 1 % от стоимости товара.

Скидки за количество – 5 % на 10 шт., 15 % на 100 шт.

Коэффициент кредитного влияния = 0,758.

Курс €1 = 25,5 грн.

# *Методические рекомендации к выполнению и образец решения задания 9.1*

1. Приведение к единой валюте. В данной задаче есть только один конкурентный материал, его стоимость указана в евро. Для приведения к гривне необходимо цену в евро умножить на 25,5.

Цена (в гривнах) = 420 х 25,5 = 10 710 (грн).

Это является базовой ценой немецкого оборудования в гривнах. Для нахождения приведенной цены необходимо рассчитать все поправочные коэффициенты по коммерческим и техническим условиям.

2. Поправка по срокам поставки – используется индекс цен:

$$
K=\frac{111,3}{110,2}=1,010.
$$

3. Поправка по базисным условиям поставки. У конкурента базисное условие поставки – FOB, то есть к стоимости по EXW (на складе) было добавлено еще затраты на доставку до порта и погрузки на судно. В таком случае поправочный коэффициент будет выражен как соотношение стоимости для нашего товара к стоимости товара конкурента:

$$
K = \frac{1,00}{1,00 + 0,05 + 0,01} = 0,943.
$$

Итоговая цена товара конкурента была увеличена на 6 %, ведь в цену были включены затраты на доставку до порта и погрузку на судно.

4. Поправка на количество. Цена за единицу товара – это 100 % цены, а для оптовых продаж предусмотрены скидки. Для определения коэффициентов приведения используют соотношения – индекс количества для товара к индексу по конкурентному материалу.

$$
K = \frac{1,00 - 0,05}{1,00 - 0,15} = 1,118.
$$

На практике в таком случае часто применяют упрощенный расчет – разницу между скидками (в таком случае разница составляет 15 – 5 = = 10 %, но расчеты показывают, что такой метод имеет погрешность).

5. Поправка на условия платежа. Поскольку у конкурента сложная форма расчета, то используем формулу (9.5):

$$
K_{\text{npuB}} = 0,1(1+0,1)^{2006-2006} + 0,5(1+0,1)^{2005-2006} + 0,4(1+0,1)^{-1} \times \left[\frac{0,05}{0,1} + \left(1 - \frac{0,05}{0,1}\right) \times 0,758\right] = 0,96.
$$

6. Поправка на уторгование. Поскольку в конкурентном материале указана скидка в 10 %, то его стоимость по контракту оказалась ниже на 10 %, а коэффициент приведения стоит принять равным 0,9.

7. Поправка на грузоподъемность. Используя формулу (9.6) определить коэффициент приведения. Коэффициент торможения принять равным 0,7:

$$
K_{\rm n} = \left(\frac{1500}{1600}\right)^{0.7} = 0.95.
$$

8. Поправку на высоту подъема и радиус поворота рассчитать аналогичным образом.

9. Поправка на максимальную скорость. Поскольку скорость одинакова, то коэффициент приведения принять равным 1.

10. Поправка на тип управления. Исходя из указанного размера скидки в конкурентном материале (15 %) определить, что коэффициент приведения по данному параметру соответствует 0,85.

Полученные коэффициенты приведения занести в конкурентный лист (табл. 9.2).

Таблица 9.2

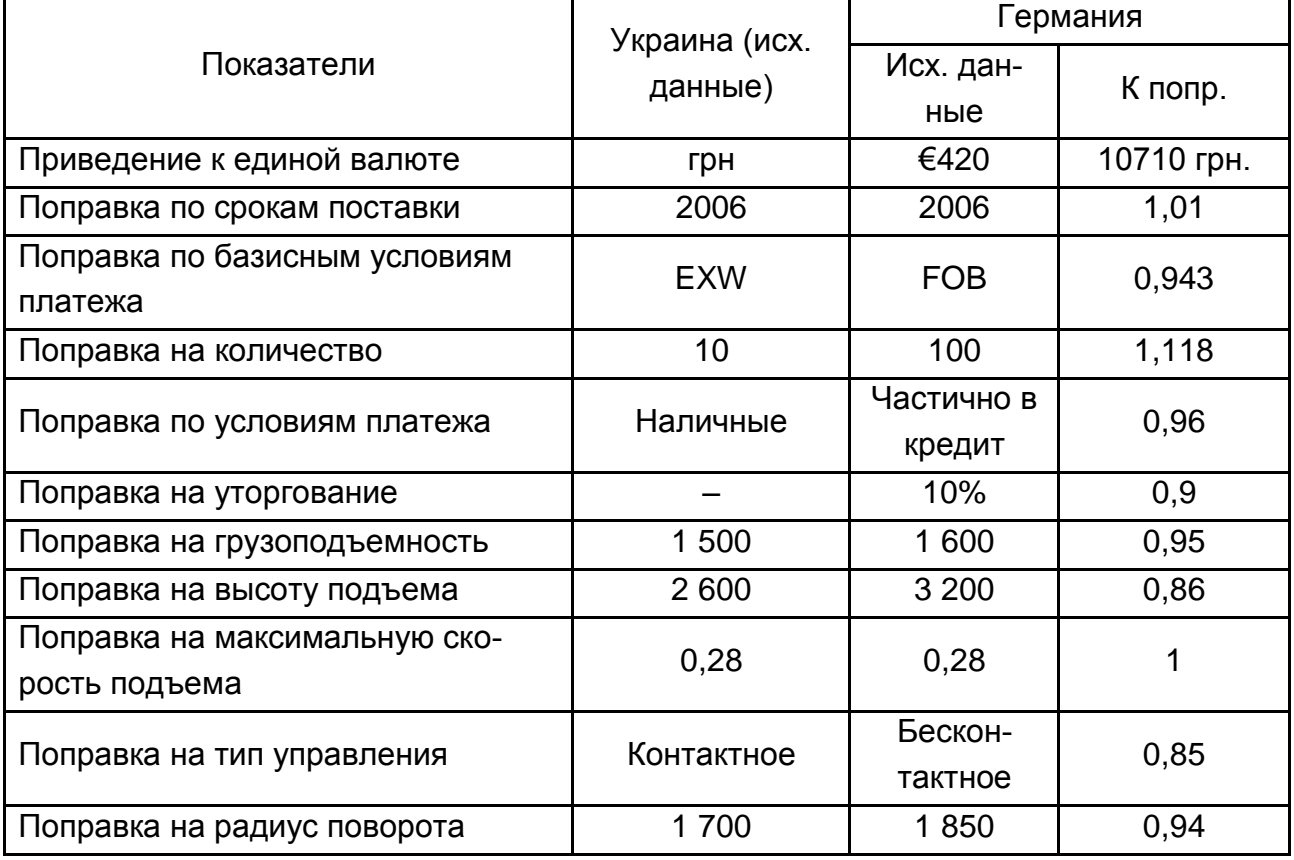

### **Конкурентный лист**

В данный конкурентный лист были занесены поправочные коэффициенты для каждого параметра. Исходя из полученной базовой цены в гривнах и рассчитанных коэффициентов, можно определить приведенную цену:

 $= 10$  710  $\times$  0,601 = 6 436,71. Ц<sub>прив</sub> = 10 710 × €,01 × 0,943 × 1,118 × 0,96 × 0,9 × 0,95 × 0,86 × 0,85 × 0,94 \_<del>̀=</del>

Расчеты показывают, что базовая стоимость немецкого оборудования снижается почти на 39,9 % (на это влияют 10 поправочных коэффициентов по коммерческим и техническим условиям), приведенная цена оборудования составляет 6 436,71 грн. Поэтому можно рекомендовать для украинского предприятия отталкиваться от данного показателя при установлении внешнеторговой экспортной цены.

#### *Задание 9.2*

В 2015 году планируется поставка из Украины в Турцию 100 электропогрузчиков модели ПГ-50 на условиях FOB (порт Одесса) по контракту путем наличных расчетов. В качестве расчетной базовой цены используются такие материалы конкурентов на аналогичную продукцию (табл. 9.3).

Таблица 9.3

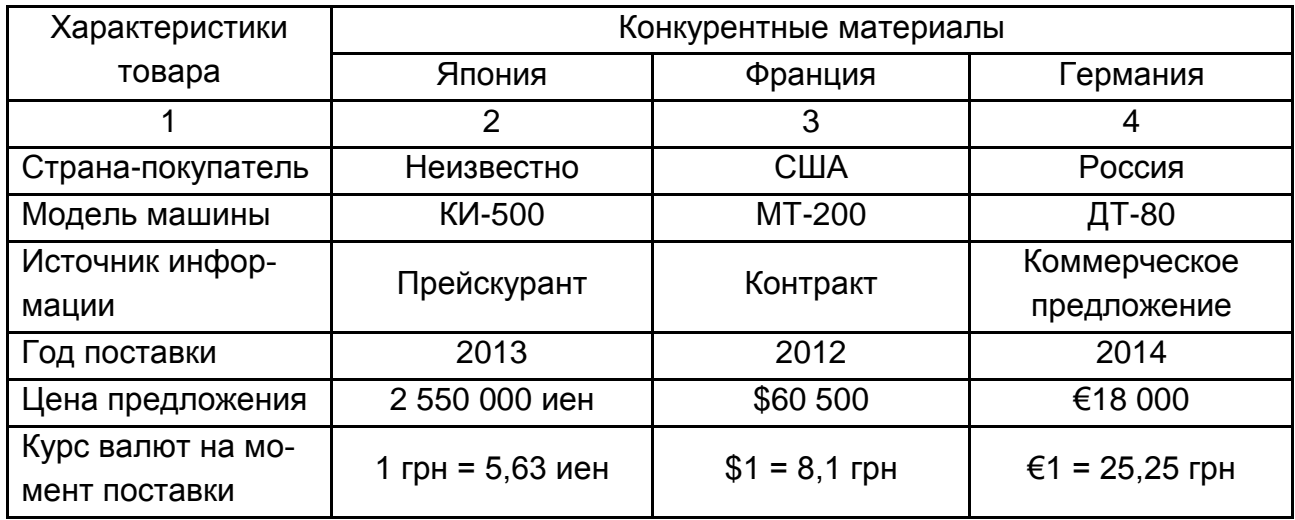

#### **Исходные данные (коммерческие условия)**
Окончание табл. 9.3

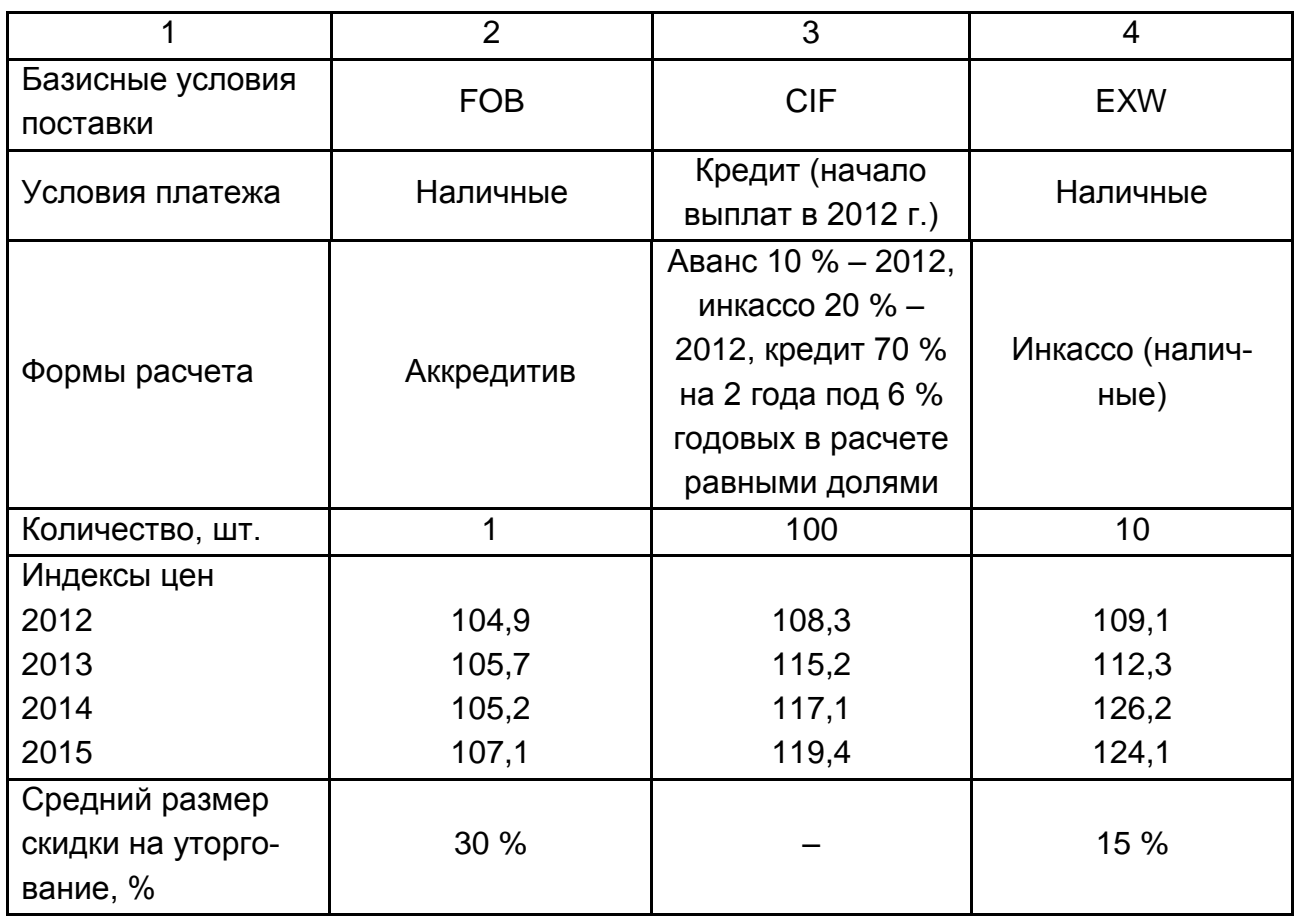

Расходы на упаковку и транспортировку до границы (порта) – \$1 000, расходы на страхование и фрахт – \$2 000. Скидки за количество – 5 % на 10 шт., 15 % на 100 шт. Банковский процент – 10 % годовых. Коэффициент кредитного влияния – 0,874.

Технические параметры оборудования представлены в табл. 9.4.

Таблица 9.4

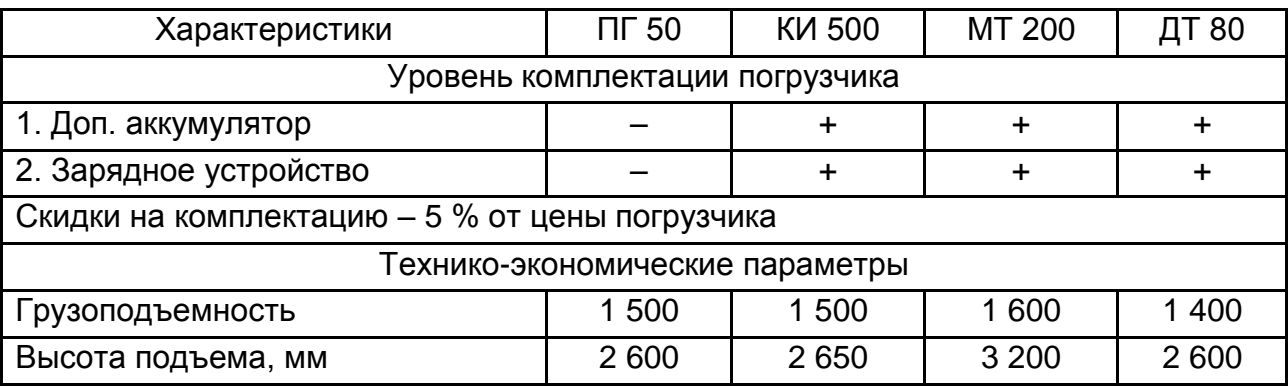

# **Исходные данные (технические параметры)**

Коэффициент торможения для электропогрузчика 0,8.

Необходимо рассчитать базовую экспортную цену по предъявлению конкурентных материалов и оформить в виде конкурентного листа.

#### *Задание 9.3*

Определить экспортную цену двигателя, если был составлен такой конкурентный лист (табл. 9.5).

Таблица 9.5

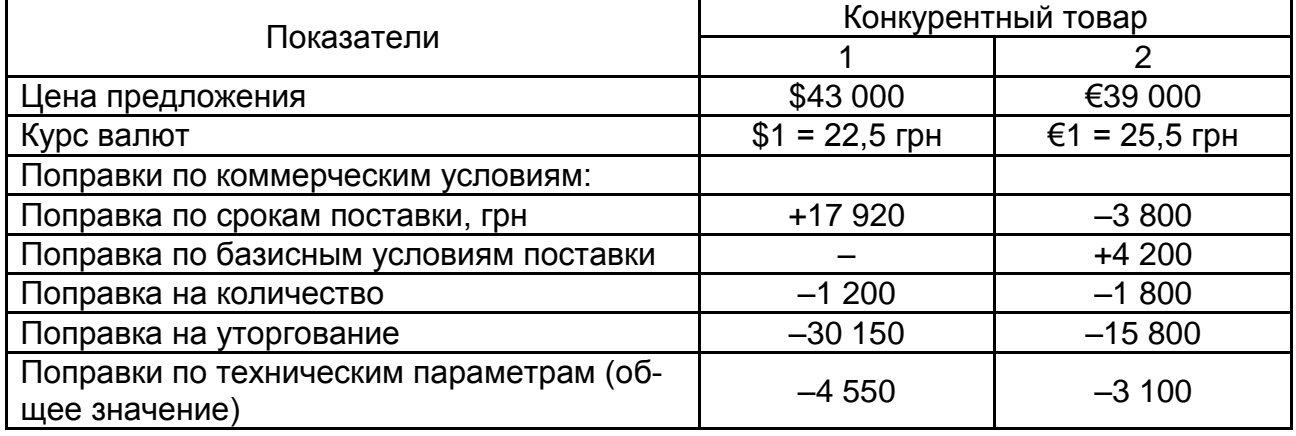

#### **Конкурентные материалы**

# *Задание 9.4*

Определить базовую экспортную цену на агрегат П13 по таким конкурентным материалам на уровень комплектации и технических параметров (табл. 9.6); решение оформить в виде конкурентного листа. Все остальные неуказанные коммерческие условия поставки принимаются как одинаковые.

Таблица 9.6

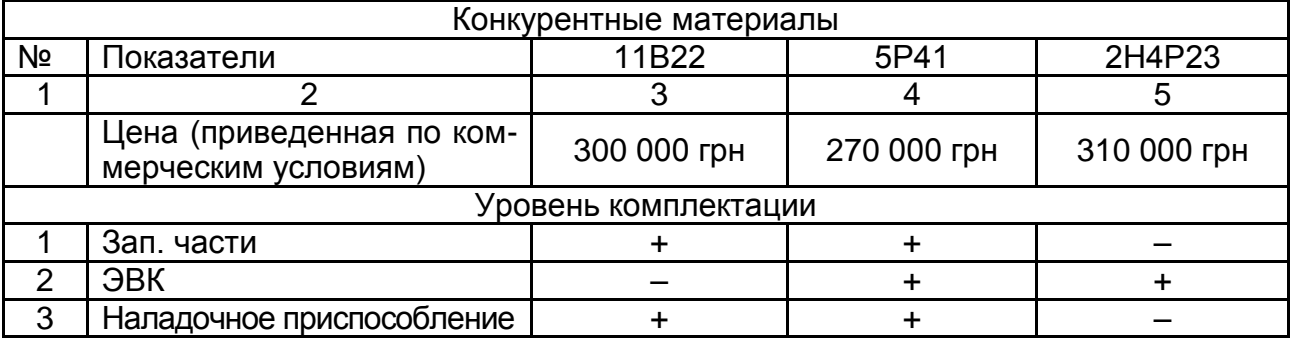

# **Конкурентные материалы**

Окончание табл. 9.6

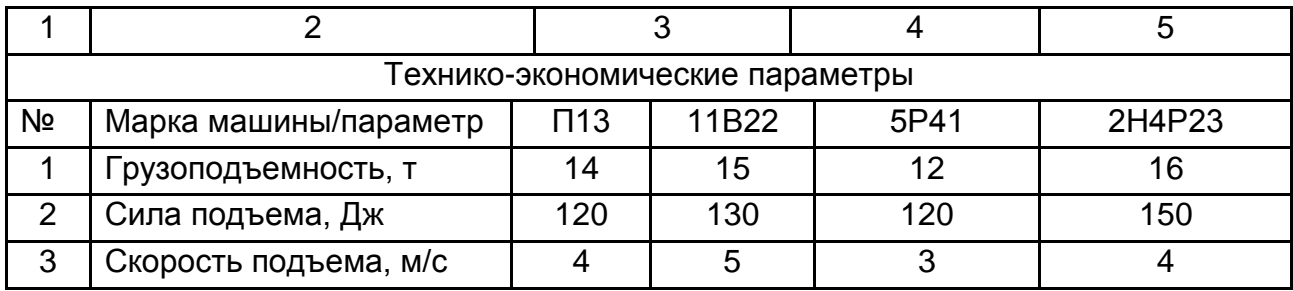

Скидка 5 % за отсутствие каждой единицы комплектации. Комплектация П13 отсутствует. Коэффициент торможения – 0,6.

#### *Задание 9.5*

В 2015 году планируется импорт агрегата П13 на условиях EXW путем наличных расчетов. В качестве расчетной базы для импортной цены используются материалы конкурентов на аналогичную продукцию.

Определить базовую импортную цену по конкурентным материалам, представленным в табл. 9.7 (все остальные неуказанные коммерческие условия поставки принимаются как одинаковые), решение оформить в виде конкурентного листа.

Таблица 9.7

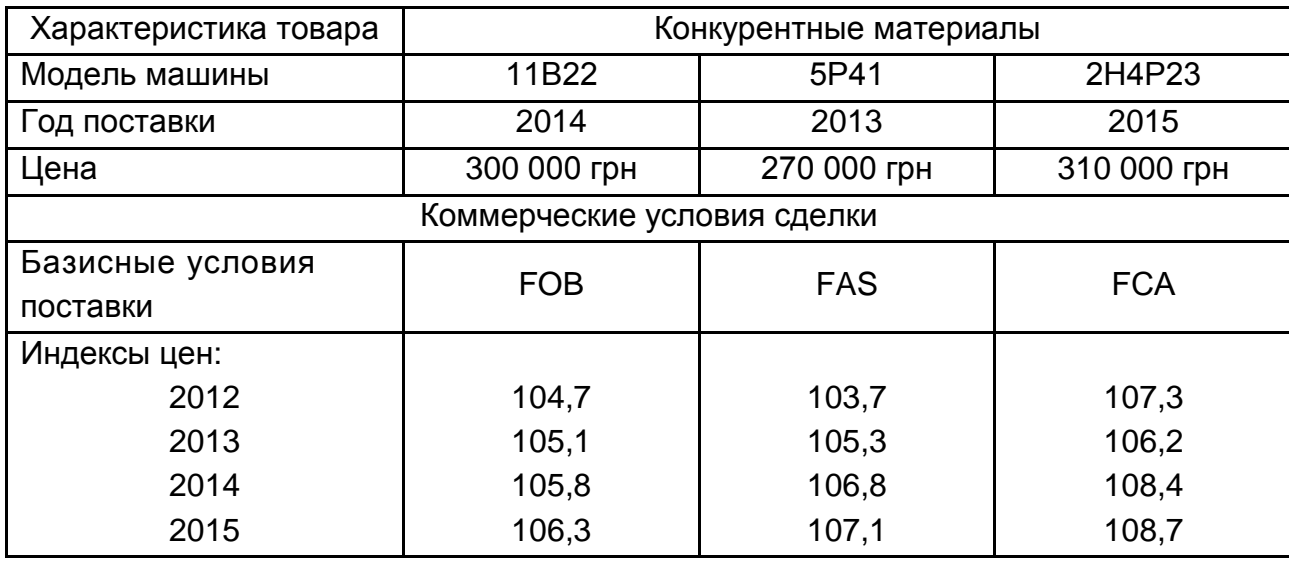

#### **Конкурентные материалы**

Расходы на погрузку товара на транспортное средство – 0,5 % от базовой стоимости. Расходы на транспортировку в место, указанное экспедитором, – 4 % стоимости. Расходы на транспортировку товара до основного транспортного средства (в порт) – 1,5 %. Расходы на оплату погрузки товара на основное транспортное средство – 0,5 %. Расходы на страхование и фрахт до места назначения – 3 %.

# *Задание 9.6*

Определить базовую импортную цену на агрегат П13 (расчет наличными, количество – 1 шт.) по конкурентным материалам, представленным в табл. 9.8 (все остальные неуказанные коммерческие условия поставки принимаются как одинаковые), решение оформить в виде конкурентного листа.

Таблица 9.7

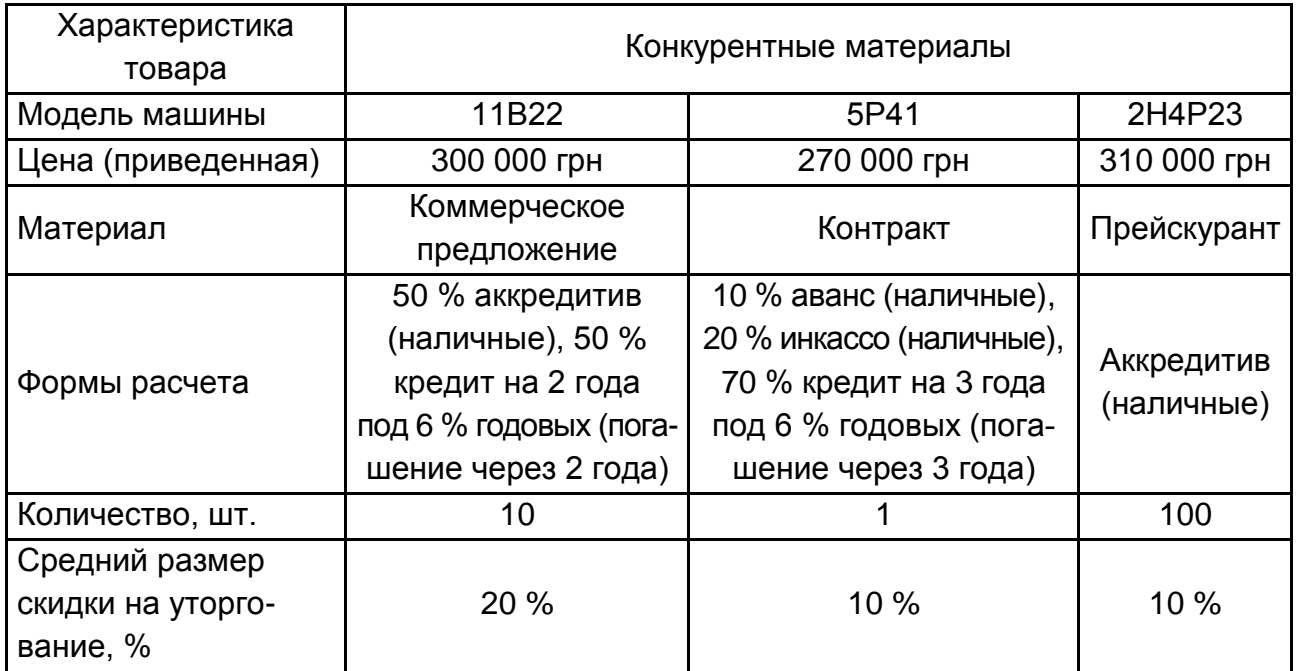

#### **Конкурентные материалы**

Скидки за количество – 2 % на 10 шт., 10 % на 100 шт. Банковский процент – 10 % годовых. Коэффициент кредитного влияния – 0,874.

# *Задание 9.7*

Фирма "Клекнер" предложила центробежный насос по цене €2 000. Используя базу подобранных конкурентных материалов (табл. 9.9), необходимо проверить цену предложения.

Фирма "Сакура" по предварительным контрактам давала скидку 20 % от цены предложения. Из практики известно, что прейскурантная цена на товары фирмы "Спейшим" в среднем завышена на 30 %.

Стоимость страховки и перевозки из Франции в Великобританию по текущим ценам составляет €200.

По данным коммерческого справочника *"Modern Cost Engineering"* для центробежных насосов: коэффициенты, учитывающие поправку на материал: сталь нержавеющая – 1,93, сталь углеродистая – 1,32. Коэффициент торможения – 0,5. Коэффициент кредитного влияния – 0,865. Банковский процент = 10 %.

Защита муфты по прейскуранту на текущий год стоит €260.

Таблица 9.9

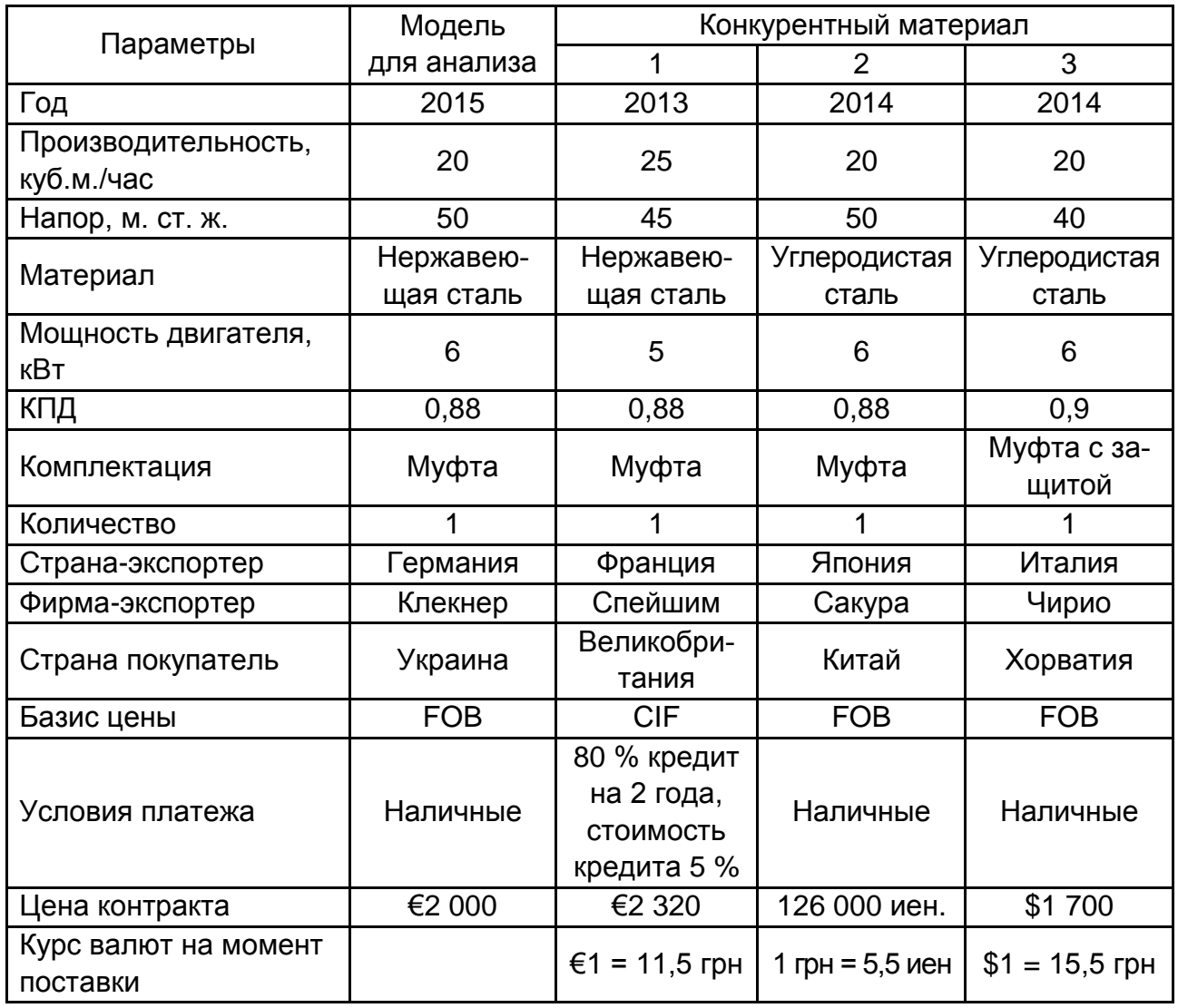

#### **Конкурентный материал**

Индексы экспортных цен на насосы: Франция – 2015/2013 = 1,14; Япония – 2015/2014 = 1; Италия – 2015/2014 = 1,08.

# **Рекомендованная литература**

<span id="page-77-0"></span>Багрова І. В. Зовнішньоекономічна діяльність підприємства : навч. посіб. / І. В. Багрова. – 2-ге вид., перероб. і доп. – К. : Центр навчальної літератури, 2006. – 792 с.

Гребельник О. П. Основи зовнішньоекономічної діяльності / О. П. Гребельник. – К. : Центр навчальної літератури, 2004.– 384 с.

Дахно І. І. Зовнішньоекономічна діяльність : навч. посіб. / під ред. проф. Дахна І. І. – К. : Центр навчальної літератури, 2006. – 360 с.

Дідківський М. І. Зовнішньоекономічна діяльність підприємства / М. І. Дідківський. – К. : Знання, 2006. – 463 с.

Кириченко О. А. Менеджмент зовнішньоекономічної діяльності : навч. посіб. / О. А. Кириченко. – 3-те вид., перероб. і доп. – К. : Знання-Прес, 2002. – 384 с.

Козак Ю. Г. Зовнішньоекономічна діяльність підприємства : навч. посіб. / Ю. Г. Козак. – К. : Центр навчальної літератури, 2006. – 792 с.

Козак Ю. Г. Зовнішньоекономічна діяльність підприємства / Ю Г. Козак, Н. С. Логвінова, К. І. Ржепішевський. – К. : Центр навчальної літератури, 2010. – 288 с.

Козик В. В. Зовнішньоекономічні операції і контракти : навч. посіб. / В. В. Козик. – К. : Центр навчальної літератури, 2004. – 608 с.

Макогон Ю. В. Зовнішньоекономічна діяльність підприємства : навч. посіб. / Ю. В. Макогон. – К. : Центр навчальної літератури, 2006. – 424 с.

Новак В. О. Зовнішньоекономічна діяльність : підручник / В. О. Новак, Т. Л. Мостенська, Г. С. Гуріна. – К. : Кондор, 2012. – 552 с.

Торгова Л. В. Основи зовнішньоекономічної діяльності : навч. посіб. / Л. В. Торгова, О. В. Хитра. – Львів : "Новий Світ-2000", 2006. – 510 с.

Тюріна Н. М. Зовнішньоекономічна діяльність підприємства : навч. посіб. / Н. М. Тюріна, Н. С. Карвацка. – К. : Центр навчальної літератури, 2013. – 408 с.

# **Содержание**

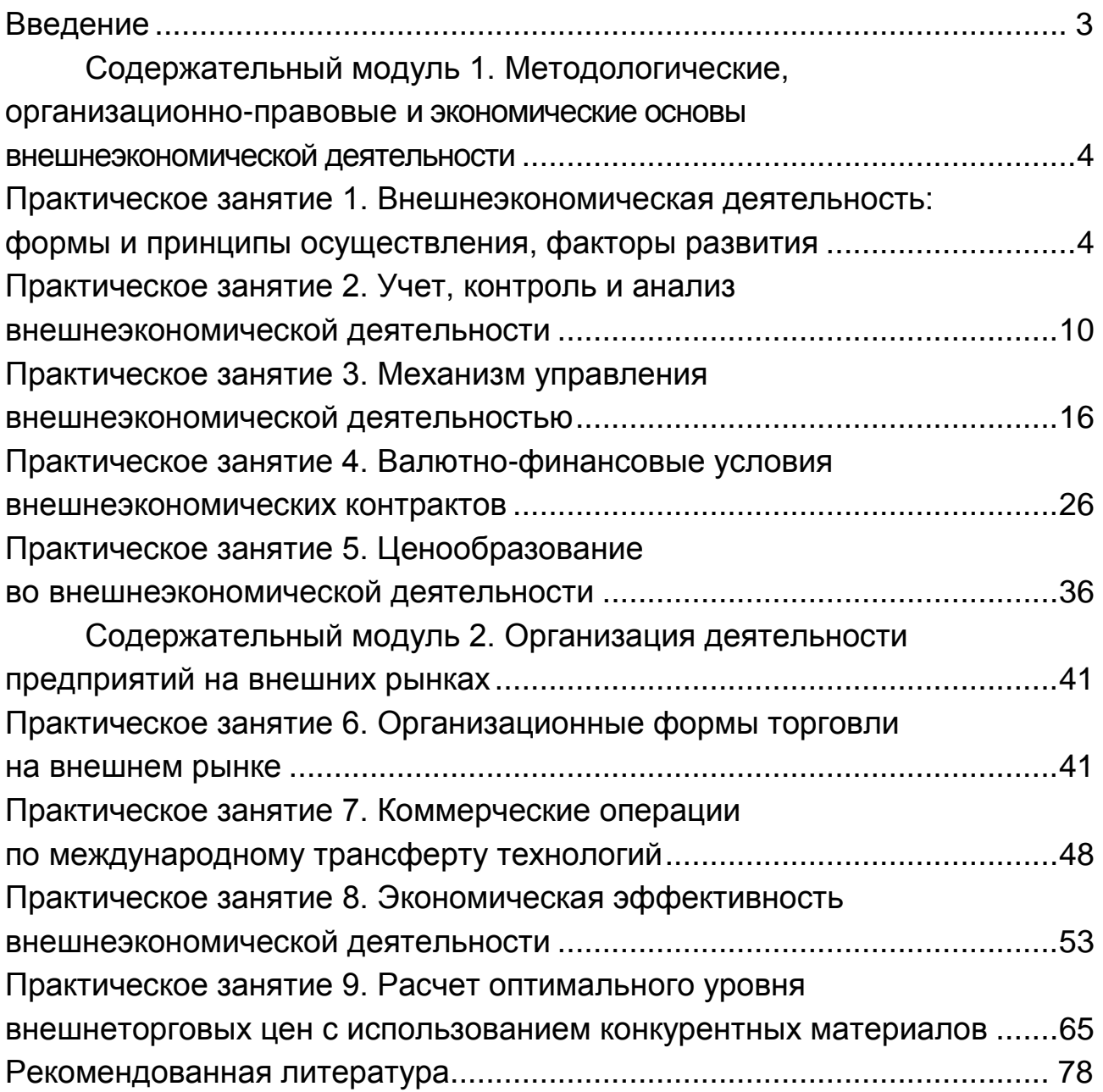

НАВЧАЛЬНЕ ВИДАННЯ

# **Завдання для самостійної роботи з навчальної дисципліни "МЕНЕДЖМЕНТ ЗОВНІШНЬОЕКОНОМІЧНОЇ ДІЯЛЬНОСТІ"**

**для іноземних студентів напряму підготовки 6.030601 "Менеджмент" денної форми навчання (рос. мовою)**

*Самостійне електронне текстове мережне видання*

# Укладачі: **Шиголь** Федір Андрійович **Петренко** Олександр Олександрович

Відповідальний за випуск *Коюда В. О.*

Редактор *Ковальчук М. А.*

Коректор *Ковальчук М. А.* 

Подано умови задач для практичних занять і методичні рекомендації до їх виконання. Наведено питання для написання контрольної роботи, які відбивають основні теоретичні положення навчальної дисципліни.

Рекомендовано для студентів напряму підготовки 6.030601 "Менеджмент" денної форми навчання.

План 2016 р. Поз. № 64 ЕВ. Обсяг 80 с.

Видавець і виготівник – ХНЕУ ім. С. Кузнеця, 61166, м. Харків, просп. Науки, 9-А *Свідоцтво про внесення суб'єкта видавничої справи до Державного реєстру ДК № 4853 від 20.02.2015 р.*